# VALUTAZIONE DELLE PRESTAZIONI DI UN AEROMODELLO AD ELASTICO (03/2009ì

Filippo Surace NIKE Milano

Ho presentato una prima relazione su questo argomento nel 1992, nel corso del 1" Convegno di Tecnica Aeromodellistica. Da allora ho continuato ad occuparmi del problema, tanto interessante quanto complicato, fino a giungere alle conclusioni che espongo in questa relazione, e che considero finali, non so se per esaurimento degli argomenti o delle mie capacità intellettive.

In ogni modo, sulla falsariga di quanto fatto in passato l'analisi delle prestazioni del modello si divide in due parti:

-Studio della planata, con traiettoria elicoidale di raggio e velocità costanti, adottando ad esempio il criterio della minima velocità di discesa, compatibilmente con il limite di stabilità.

-Studio della salita sotto scarica: a causa della variazione del momento motore dal massimo iniziale fino a zero, le condizioni di salita sono continuamente variabili. Sebbene sia possibile per principio seguire con continuità I'evoluzione della traiettoria, appare più conveniente suddividere la salita in più tratti a momento costante, e quindi a velocità ed angoli caratteristici costanti lungo una traiettoria elicoidale. E' in tal modo più facile analizzare ed ottimizzare le diverse fasi della salita, accettando d'altra parte un errore che può essere minimizzato sceglíendo opportunamente l'ampiezza ed il numero di intervalli.

A causa della complessità dell'argomento I'esposizione che segue è inevitabilmente sintetica. Entrerò in maggiori dettagli solo per gli argomenti di non eccessiva complessità e di maggiore novità o incertezza.

Si ha una prima caratterizzazione del comportamento dei componenti principali del modello considerati isolati. Segue I'assemblaggio del modello completo, con le reciproche interferenze deí componenti, ed infine la simulazione delle diverse fasi del volo, eseguita con il programma di calcolo CL|MB8O.BAS. Nei tabulati estratti dal programma le voci numerate sono modificabili da tastiera.

Quando non diversamente indicato le forze sono espresse in grammi, le lunghezze in centimetri, i tempi in secondi.

Indicazioni bbliografiche in parentesi quadre.

## .l.CARATTERIZZAZIONE DEI COMPONENTI ISOLATI

#### -1 .1-MATASSA

La matassa viene trattata secondo la teoria illustrata nel 3º Convegno (1997) [7]. I dati sperimentali di restituzione energetica sono introdotti mediante 'files' del tipo illustrato

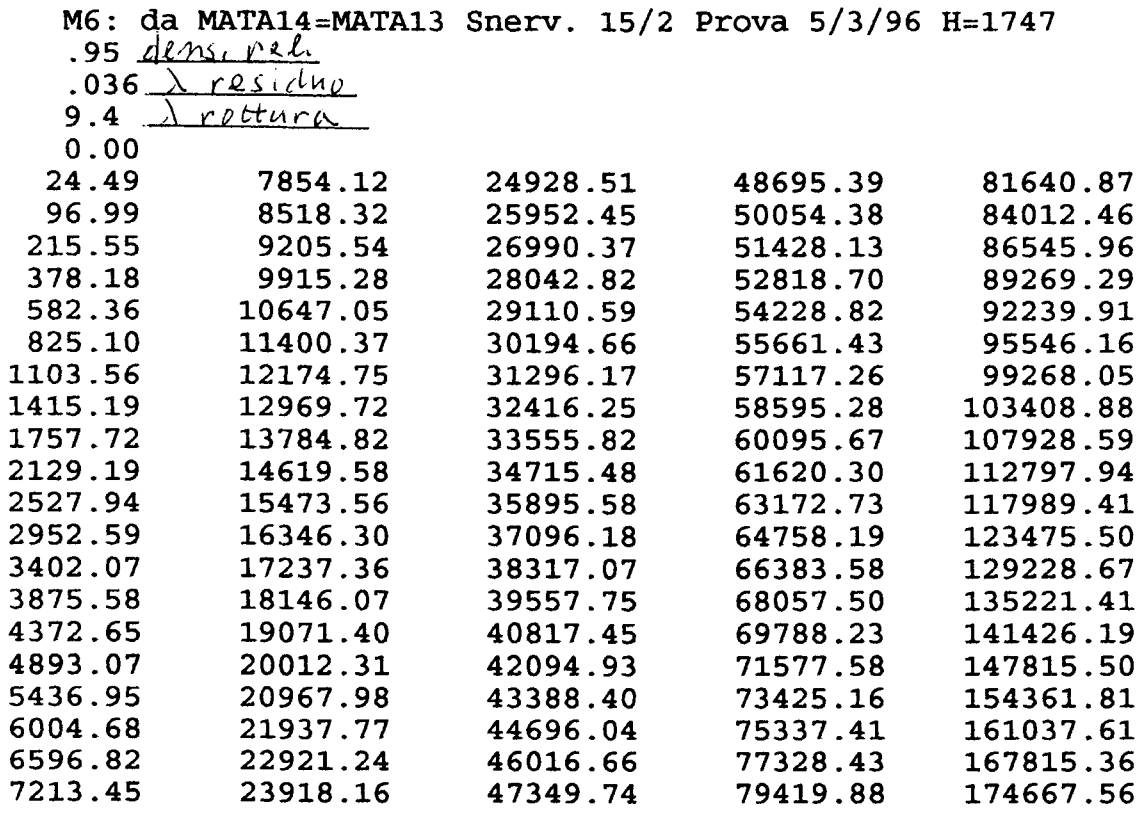

Fig. 111

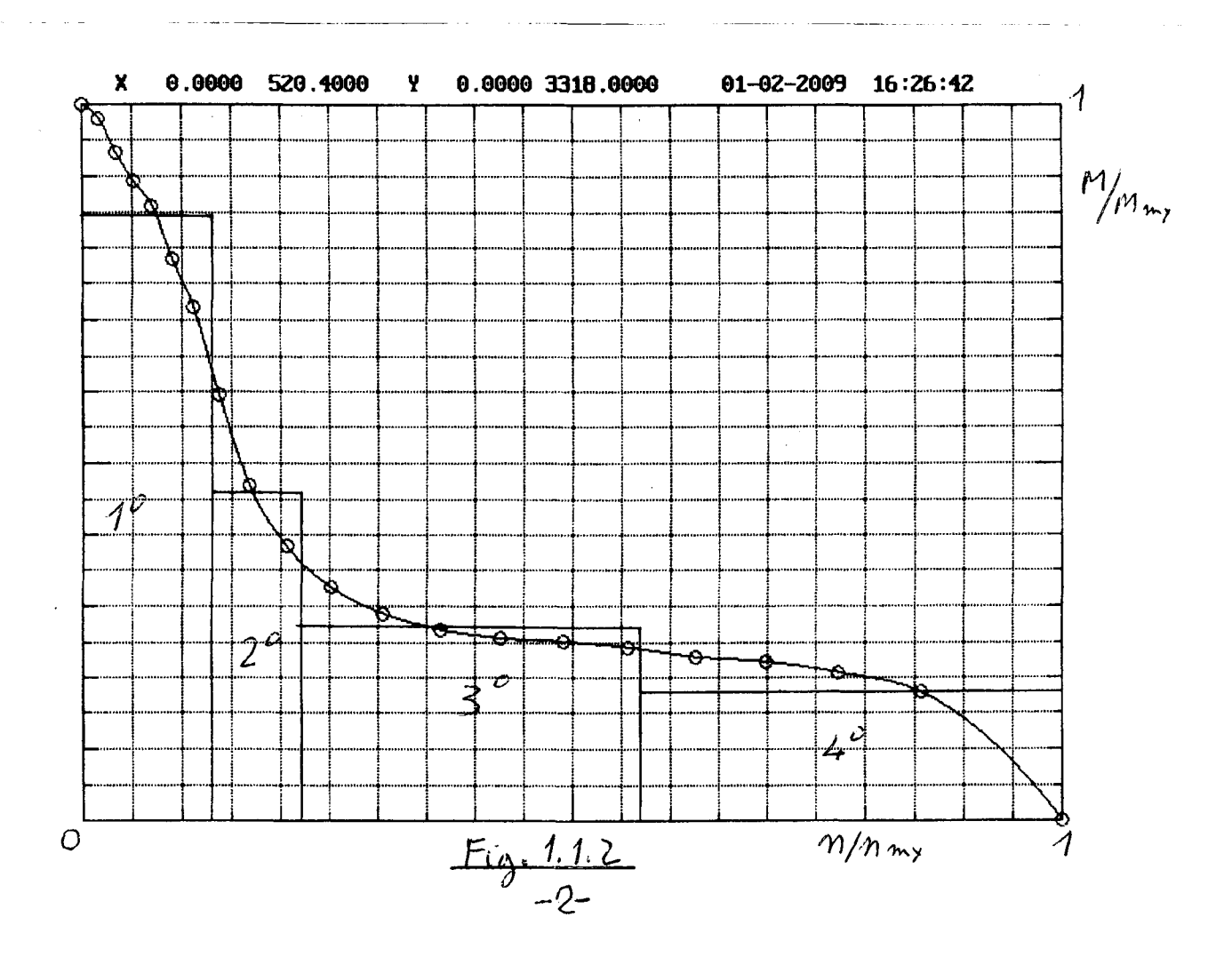

in Fig. 1 .1 .1, che riporta nell'ordine la densità della gomma relativa all'acqua, I'allungamento residuo a fine scarica, I'allungamento di rottura, e 101 valori di energia specifica corrispondenti ad altrettanti allungamenti compresi fra 0 100% (rottura). L'energia specifica ha le dimensioni [gxcm/gr]=[cm].

ll numero previsto di intervalli energetici a momento costante in cui è suddivisa la scarica è <=6, e la distribuzione di ampiezza degli intervalli è arbitraria. Tuttavia un sottoprogramma suggerisce, in funzione del numero scelto di intervalli, le ampiezze che minimizzano lo scarto quadratico medio fra il diagramma di momento reale e quello a gradini. Un esempio di suddivisione ottimizzata è illustrato nella Fig. 1.1.2. E' inoltre possibile imporre l'intervallo energetico iniziale, riservando I'ottimizzazione agli intervalli successivi.

Completano i dati operativi sulla matassa il rapporto fra giri massimi e giri di rottura, ed il rendimento di scarica che tiene conto delle perdite per attrito interno alla matassa durante lo svolgimento.

#### -1.2-ELICA

L'elica viene trattata secondo la teoria di Betz e Prandtl illustrata nel 2' Convegno (1994) [6] nella forma proposta dal Larrabee [5] e da me estesa al funzionamento fuori dalle condizioni di progetto, come richiesto nell'applicazione in esame.

L'elica è caratterizzata geometricamente da cinque sezioni di riferimento poste lungo la pala al 15, 35, 55, 75, 95% del raggio, ed aerodinamicamente dalle caratteristiche di tre profili posti al 15, 55, 95% del raggio. ldati aerodinamici relativi alle sezioni intermedie vengono ricavati per interpolazione. La combinazione di una stessa geometria con dati aerodinamici a diversi numeri di Reynolds consente di adeguare il comportamento dell'elica alle diverse condizioni medie di funzionamento. Purtroppo le particolari condizioni di funzionamento dei profili (es: componente dello scorrimento dello strato limite normale alla velocità relativa alla pala) rendono poco attendibili metodi tradizionali di valutazione dei coefficienti aerodinamici specie ai numeri di Reynolds che interessano. In mancanza di adeguati approfondimenti i profili vengono calcolati con XFOIL al corretto numero di Reynolds e con numero critico Ncr=S, scelto in base ad una valutazione soggettiva dei risultati. I coefficienti di portanza e resistenza al di là degli stalli sono valutati mediante raccordo con ivalori della lastra piana secondo Helmholtz [3]. Viene inoltre introdotto un coefficiente di fedeltà di forma del profilo <=1. I coefficienti di portanza e resistenza calcolati vengono rispettivamente moltiplicati e divisi per la radice quadrata di questo coefficiente. L'efficienza del profilo risulta quindi moltiplicata per il coefficiente stesso.

Nella Fig. 1.2.1 sono riportati due esempi di dati di Input geometrici ed aerodinamici, completati dai dati di contrappesatura diversi da 0 nel caso di monopala, di variazione di momento statico delle pale, >0 per elica ribaltabile (variazione del centraggio in salita), e del momento polare di inerzia, richiesto per il calcolo della precessione giroscopica. Idati aerodinamici dei profili sono costituiti da tabelle tradizionali su quattro colonne che riportano nell'ordine I'incidenza aerodinamica e i coefficienti di portanza, di resistenza e di momento, quest'ultimo non utilizzato nelle eliche.

Nella Fig. 1 .2.2 è riportato il risultato del calcolo di un'elica di modello F1B, nelle condizioni nominali di passo. ll calcolo viene ripetuto ruotando le pale rigidamente di -+6", allo scopo di consentire, mediante interpolazione, il calcolo della prestazione dell'elica nel

ELL20: Callegari 1952 M\*5.8\*60\*76(r) PRO273:CE25000: Hub elica elastico s=25% Re=4000 N=5 9/06/05 PR0190:CE6050 Re=20000 Ncr=5 20/12/02 PRO188:CE6050 Re=14000 Ncr=5 20/12/02 -1-Numero di Pale  $(1)$  $pa = 1$ -2-Raqqio  $(30.0)$  $Re = 30$  $(cm)$ -3-Var. mom. statico (rip. pale)  $(qr*cm)$  $(60)$  Dmse = 60 -4-Momento d'inerzia  $(qr*cm^2)$  $(900)$  $Je = 900$ -5-Raggio di lavoro contrappeso  $(cm)$  $(10.0)$  $R1c = 10$ -6-Arretramento contrappeso  $(3.0)$ Arc =  $3$  $(cm)$ -7-Diametro filo contrappeso Dfi =  $.15$  $(cm)$  $(0.15)$ -8-Sezione equivalente contrappeso (cm<sup>2</sup>) (0.25) Sec =  $.25$ -9-Coeff. amplificazione corda 15%  $cc15 = 1$ -10-Coeff. amplificazione corda 95%  $cc95 = 1$ -11-Coeff. amplificazione passo 15%  $c p 15 = 1$ -12-Coeff. amplificazione passo 95%  $cp95 = 1$ -13-Variazione collettiva passo (gradi)  $df = 0$ Coeff. di res. pale rip. (Rif. disco)  $cdre = 2.366694E-03$ -14-Coeff. di fedeltà profilo (0<=cfpe<=1)  $cfpe = .75$  $0.15$  $0.35$  $0.55$  $0.75$  $0.95$ csi 2.90 5.20 Corda 4.80 5.80 2.40  $fi+df$ 69.00 48.70 28.30 36.10 22.80 Passo 73.66 75.10 75.60 76.12 75.27 INPUT E L I C A: COD.  $(0=0.K. )$  ? ELL47: F1B Andriukov Vol Libre 11179 B\*4.2\*60\*72.7(r) 10/11/08 PRO273:CE25000: Hub elica elastico s=25% Re=4000 N=5 9/06/05 PR0253:CE6050 Re=50000 Ncr=5 14/02/07 PRO247:CE6050 Re=30000 Ncr=5 14/02/07 -1-Numero di Pale  $(2)$  $pa = 2$ -2-Raggio  $(30.0)$  $Re = 30$  $(c<sub>m</sub>)$ -3-Var. mom. statico (rip. pale)  $(qr*cm)$  $(140)$  Dmse = 140 -4-Momento d'inerzia  $(qr*cm^2)$  $(2100)$  $Je = 2100$ -5-Raggio di lavoro contrappeso  $(cm)$  $(0.0)$  $R1c = 0$ -6-Arretramento contrappeso  $(cm)$  $(0.0)$  $Arc = 0$ -7-Diametro filo contrappeso  $(0.00)$  $Df_i = 0$  $(cm)$ -8-Sezione equivalente contrappeso (cm^2) (0.00)  $Sec = 0$ -9-Coeff. amplificazione corda 15%  $cc15 = 1$ -10-Coeff. amplificazione corda 95%  $cc95 = 1$ -11-Coeff. amplificazione passo 15%  $cpl5 = 1$ -12-Coeff. amplificazione passo 95%  $CD95 = 1$ -13-Variazione collettiva passo (gradi)  $df = 0$ Coeff. di res. pale rip. (Rif. disco)  $cdre = 2.246866E-03$ -14-Coeff. di fedeltà profilo (0<=cfpe<=1)  $c$ fpe = .75  $0.15$  $0.35$ 0.75  $csi$  $0.55$ 0.95 Corda 1.34 2.85 4.03 4.16 2.57 fi+df 65.80 42.50 27.21 34.04 21.35 62.91 Passo 60.45 70.03 72.69 70.00 INPUT E L I C A: COD.  $(0=0.K.)$ ?

 $Fig. 1.2.1$ 

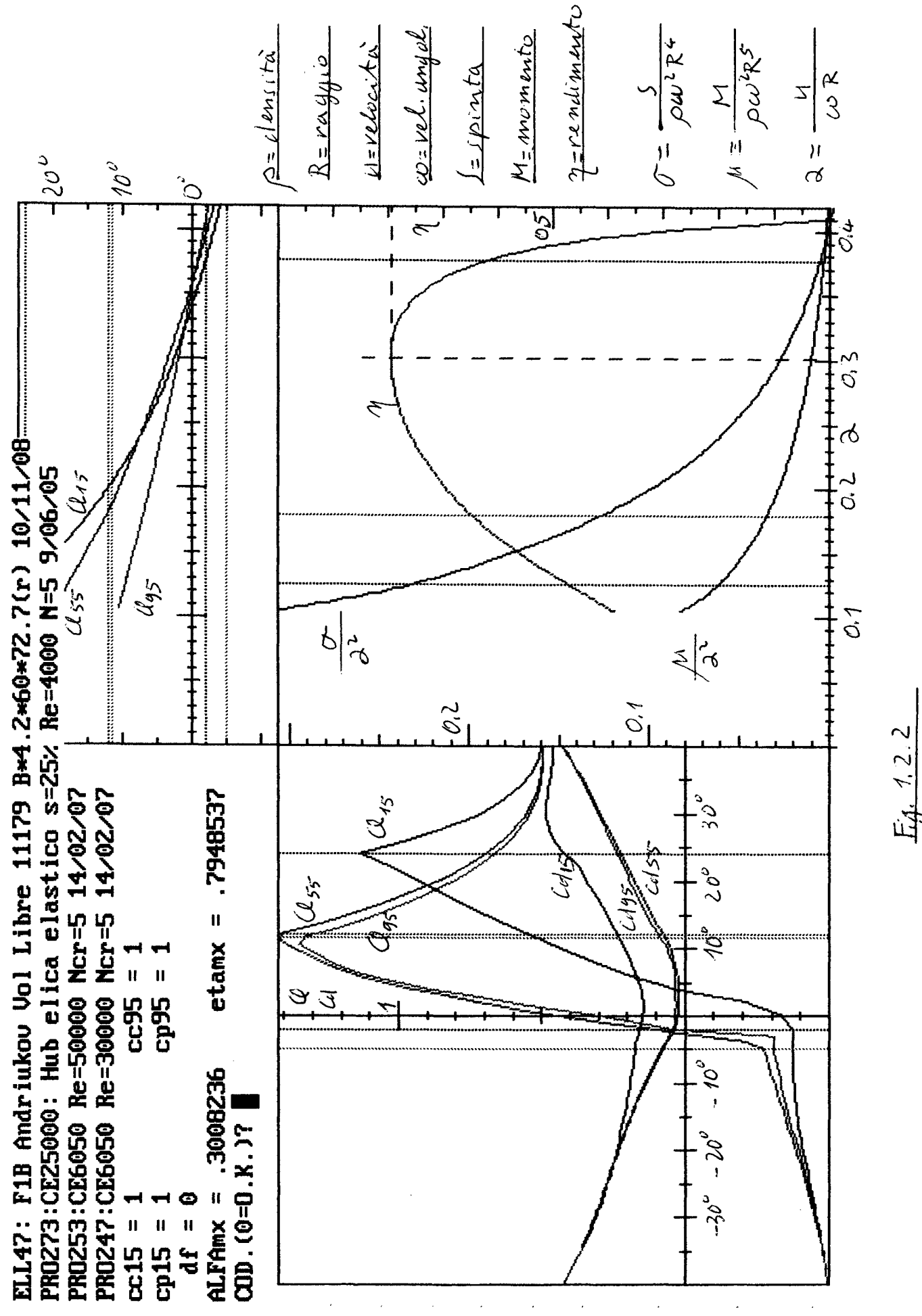

 $-5-$ 

-1.7.2- ELICA: Momenti risultanti di precessione aerodinamica e giroscopica applicati al modello. Virata destra, Elica destra  $u = v$ ebocità divalo J= momanto polare d'inerzia elica  $\Omega$ = velocità angolare elica cop=velocità angolare di beccheggio (po a cabrare) cui=velocità congolare di imbanda ta (>0)  $v_{\nu}$ = comp. resticale velocita relativa (>0 verso l'alto)  $v_t =$  comp. trajversale velocata relativa (20 verso interno verata)  $M_{b}$ = momento dibecheggio (20 a cabrare) Mi=momento di imbardata (20 a chiudere la virata) Pa, Ag= fattor moltiphication velocità limern [LMT] Br, By= fattori moltiplicativi del prodotti mirti velocità lineanix velocità anyo lan [[PM]-1].  $M_{b} = \left(-B_{b}c u_{i} + B_{b}c u_{j} + By \nu_{k} + B_{b}v_{c}\right)u_{1} - J\Omega \omega_{i}$  $12, 2, 1$  $M = (B_x C_0 + B_y C_0 + A_x V_y + B_y V_z) u + J \Omega C_0$ 12.2.2

 $\mathbb{R}^3$ 

caso di variazione del passo lungo la salita.

ll calcolo dell'elica è completato dalla valutazione della resistenza che offre in planata, della precessione aerodinamica, e della scia che investe principalmente I'ala ed i piani di coda, e secondariamente la fusoliera.

#### -1 .2.1-Resistenza in planata.

Se l'elica è a scatto libero la sua resistenza è data dalla spinta negativa che si ha per momento motore nullo. Se I'elica è ribaltabile sistima la resistenza di ogni pala come sovrapposizione della resistenza di una eventuale sezione non carenata, della resistenza di attrito sulla superficie della pala orientata secondo la velocità di planata, funzione del numero di Reynolds, e della resistenza corrispondente all'energia generata dal vortice a valfe della pala, dovuto al suo svergolamento (cdre di Fig. 1.2.1, riferito al disco elica).

Nel caso di monopala gli effetti della resistenza della contrappesatura sono aggiunti in entrambe le condizioni di elica in moto e in planata. I coefficienti di resistenza del filo e del contrappeso, considerato simmetrico rispetto alle componenti del moto, sono posti =1.

#### -1 .2.2-P recessione aerodinam ica.

Se I'asse dell'elica non è parallelo alla velocità di volo e/o I'elica è animata da una velocità angolare normale all'asse, ciascuna pala incontra in ogni giro condizioni diverse di velocità relativa, ed è quindi sede di azioni aerodinamiche che presentano un andamento ciclico, sovrapposto alla componente media di spinta. Ad esempio, in presenza di una componente trasversale della velocità relativa all'elica, una pala avrà un aumento di portanza in avanzamento verso la velocità relativa, ed una riduzione dopo mezzo giro, in allontanamento. Sigenera quindi un momento applicato al modello che, come è facile intuire, ha in prima approssimazione, direzione e verso della velocità relativa. ln seconda approssimazione occorre tener presente che il ciclo di generazione della variazione di circolazione alla pala ha una frequenza dell'ordine di 1O Hz. Dobbiamo quindi aspettarci un ritardo nella generazione della vorticosità, che dà luogo ad un momento normale al principale, sempre giacente nel piano del disco dell'elica.

Naturalmente considerazioni analoghe valgono nel caso citato di velocità angolare normale all'asse. Segue che il momento risultante, generalmente non trascurabile, giace in ogni caso nel piano dell'elica, e dà quindi un contributo all'equilibrio di imbardata e di beccheggio. Purtroppo la complessità del problema rende improponibile un'esposizione dettagliata in questa sede. Mi limito ad esporre i risultati nelle formule 1.2.2.1 e 1.2.2.2, nelle quali i fattori Ax, Ay, Bx, By, sono variabili, e funzioni piuttosto complesse delle condizioni di funzionamento dell'elica.

#### -1.2.3-Valutazione della scia.

Per i nostri scopi è sufficiente conoscere i valori medi delle velocità alla scia asintotica. La componente assiale, considerata costante, si calcola mediante il teorema di Froude (1.2.3.1) [6], mentre la componente tangenziale, variabile con il raggio, si calcola in funzione del momento motore, dopo aver ipotizzato una ragionevole distribuzione della circolazione (1.2.3.2).

Altro dato interessante è la deviazione della scia. Si può dimostrare che Ia sola causa apprezzabile di deviazione è l'inclinazione dell'asse dell'elica rispetto al vento. La 1.2.3.3 esprime la relazione fra i due angoli.

#### -1.3-FUSOLIERA

I dati disponibili sul comportamento aerodinamico della fusoliera sono pochi e spesso contradditori, specie ai numeri di Reynolds che ci interessano. Per fortuna iregolamenti attuali, non imponendo limiti inferiori alla sezione maestra, riducono notevolmente I'importanza dieventuali errori di valutazione. Comunque, allo scopo di contenere questi errori ho utilizzato dati provenienti da due diverse fonti autorevoli, affidando al buonsenso il confronto e I'integrazione dei dati mancanti. L'applicazione dei risultati ottenuti a modelli particolarmente sensibili quali gli 'Old Timer'ha costituíto un valido banco di prova.

-1' Fonte: Articolo 'STREAMLINE versus SLABSIDE' [4] d A. F. Houlberg:

L'articolo riporta irisultati di prove eseguite da Phillips e Tyler nel Laboratorio di Aeronautica del M.l.T. su fusoliere lunghe 30 inc. (762 mm) alla velocità di 19 miles/h (8.5 m/s), e quindi con numero di Reynolds intorno a 430000. Le fusoliere presentano tutte la stessa sezione maestra corrispondente al minimo valore consentito dal regolamento del tempo, pari al quadrato della lunghezza/100.

Vengono confrontate fusoliere di sezioni quadrata e circolare, econ posizioni della sezione maestra arretrata ed avanzata (circa 40% e 20% della lunghezza). Il profilo della fusoliera è convesso nel primo caso, e concavo a valle della sezione maestra nel secondo caso. Con riferimento alla sezione maestra si sono ottenuti i seguenti coefficienti di resistenza:

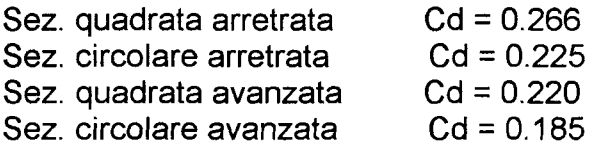

lnformazioni meno dettagliate ma comunque utilizzabili sono inoltre fornite sull'aumento della resistenza delle fusoliere in funzione dell'angolo di imbardata, approssimabile per ragioni di simmetria ad una funzione quadratica, e sulla forza trasversale con relativo momento di imbardata.

-2° Fonte: Capitolo 'AERODINAMICA APPLICATA' (Colombo Manuale dell'lngegnere [2])

Vengono utílízzate le formule relative afla resistenza aerodinamica di corpi fusiformi e vengono ricavate indicazioni qualitative sulle azioni aerodinamiche (forze e momenti) in caso di corpi con asse inclinato rispetto alla direzione del vento.

I dati disponobili sono stati utilizzati per le valutazioni che seguono.

-1.3.1-Resistenza aerodinamica della fusoliera con asse nella direzione del vento:

-Si parte dalla 1.3.1.1 del Colombo, che esprime, per un corpo fusiforme, il coefficiente di resislenza riferito alla superficie bagnata del corpo in funzione del rapporto fra diametro della sezione maestra e lunghezza, ed in funzione del coefficiente di attrito superficiale.

-Si interpreta il profilo del corpo secondo la formula 1 .3.1 .2, con sezione maestra a 1/3 della lunghezza, e si calcola la superficie del corpo mediante integrazione. La 1 .3.1 .3 fornisce il risultato, valido con ottima approssimazione per i dimensionamenti che ci

-1.31- FUSOLIERA: Recistenza aerodinamica can asse in directions del vente  $\mathcal{C}d$ = coefficiente directionsa referito alla superficie del corpo fusiforme Dediametro sezione maestra  $L$ = $\lambda$ unghezza Go= coefficiente d'attrito superficie bugnata  $Cd = G_0[1 + \frac{1}{2} + 6(\frac{D}{4})^4]$  $1.3.1.1$ Profilo compo fusiforme con serion massina a 1/3 della lunghezza L:  $\frac{24}{D} = \frac{3\sqrt{5}}{2}\sqrt{\frac{x}{L}}\left(1-\frac{x}{L}\right)$  $1.3.1.2$ S = superficie corpe fusiforme  $S = 2\pi \left| \int \frac{1}{y} \sqrt{1 + \left(\frac{e^{y}}{2}\right)^{2}} dx \right|$  $a = 2.126558$  $b = 0.96075$  $S_{b}D\left[a+b\left(\frac{b}{L}\right)^{2}\right]$  $1.3.1.3$  $-40-$ 

de serione equivalente frantale  $u =$  velocità le perinnetro sez von maestra  $\frac{1}{2}\rho u^{2}c f_{0}$  1+  $\frac{1}{4}\frac{D}{L}$  + 6 (0)  $\int_{L}^{4}\int S=\frac{1}{2}\rho u^{2}\sigma_{e}$ 1.3.1.4  $1.3.15$  $\sigma_e \simeq \frac{2L}{\pi} a \left( 1 + \frac{1}{2\pi} \frac{2}{L} \right)$ Coeff. attritos trato limite turbo lento (Calombo):  $Re = nech$  Reynolds  $C_f = 0.074$ <br> $W^o$  d'Reynolds conretto:  $1.3116$  $c = \cosh t \ln \ln \left| \frac{R_e}{R_e} \right| = \frac{R_e}{c + Re^{3}}$  $1, 3, 1, 7$ Profilofusoliena generalizzato: h = ordinata media figura.  $x_c$  accissa ad. centro figura  $y,z=$ coordinate correnti ( $0 \le x \le 1$ )  $\xi$  = ascursa ordinata massima ymx= ordrinata massima  $|y/h| = \frac{105}{32} [\pi (1-x)] [5-|9x_c|-3|3-\pi x_c]x$  $1.3118$ 

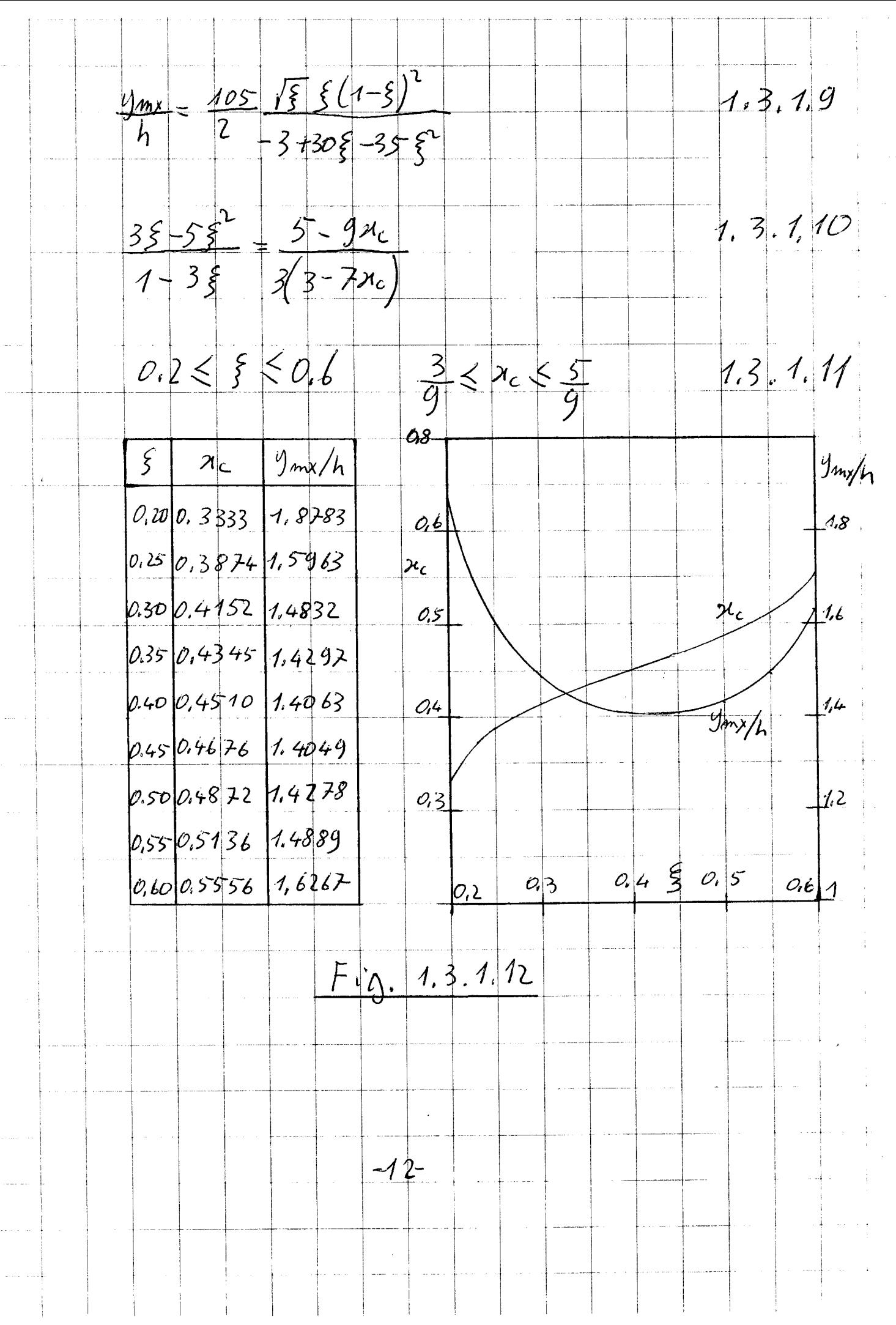

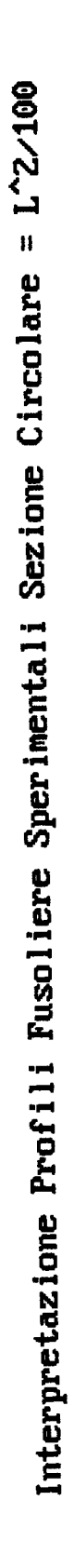

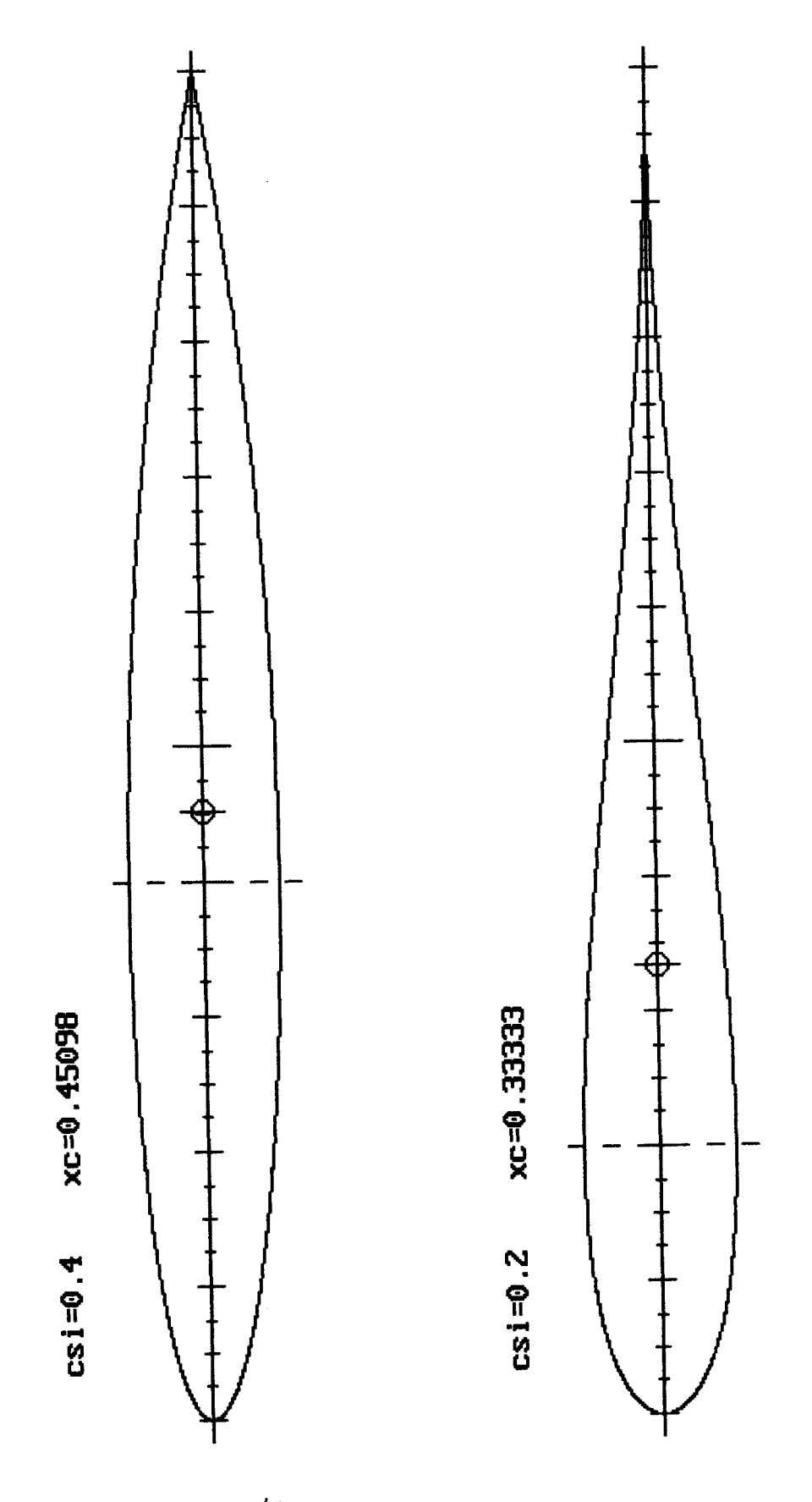

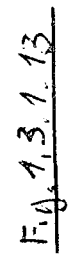

 $Rec = \frac{Re}{20\xi + Re^{0.3}}$  $1, 3, 1, 14$  $\sigma_{2} = \frac{\sigma_{1} 0.5122}{Rec}$   $4L(1 + \frac{1}{2\pi}L)$ 1.3.1.15 Penimetro sezione maestral  $|l_q=4$ ä Premimetro circoscareto  $\mathcal{L}_{c} = \pi \sqrt{2} \alpha$  $Fig. 1.31116$ Penimetro equivalente:  $l_e = \sqrt{l_q l_e} = 4.2160$  $S$ 22. Maestra Lunghezza fusoliera (cm) 117.35 Sezione maestra  $(Cm^2)65.8$  $x_0$ .456 Ellisse cincoscritta .4151719  $csin$ Sui luppo equivalente sez.  $(m)$  38.54029 maestra (rosso) Sezi maestra equiv. Sez. fr. aggiunta (cm<sup>2</sup>2).5 Sez. frontale equivalente (tratteggio) (cm<sup>2</sup>2) 29.961B9 Sez. frontale equiv.  $.454$ **xca** 4093307  $csia$  $(=)$   $($ cm $)$  8.66 hm laterale hm laterale corr.  $(m)$  10.95841 Sez. lat. aggiunta (cm^2)0 Sez. laterale nom. (cm^2) 195.9347  $.458$ XCC csic .421575 ha orizzontale  $(11)$  (cm) 7.9 he orizzontale corr. (cm) 9.748063 Sez. orizzon. non. (cm<sup>2</sup>2) 174.2943  $Fig. 1.3.1.12$  $7<sub>1</sub>$  $-14-$ 

interessano.

-Dall'uguaglianza 1.3.1.4 si ottiene la sezione frontale equivalente (Cd=1) che esprime la resistenza della fusoliera. Eliminando i termini che danno contributo trascurabile si ottiene la 1 .3.1 .5, nella quale al diametro della sezione maestra è stato sostituito il perimetro. Si ottiene in tal modo una semplice estensione di validità ai casi di sezione maestra ellittica.

-Resta da definire il valore da dare al coefficiente di attrito superficiale che nel caso di moto turbolento completamente sviluppato è dato dalla 1.3.1.6. A questo scopo si introduce un numero di Reynolds corretto in modo da soddisfare, sia pure empiricamente, le due condizioni:

-Sensibiltà alle diverse condizioni di transizione del deflusso da laminare turbolento -Rispetto dei dati sperimentali di resistenza per i due casi noti di sezione circolare arretrata ed avanzata.

La prima condizione è soddisfatta assegnando al numero di Reynolds la forma corretta 1.3.1.7 nella quale per Re tendente a 0 I'esponente del valore corretto tende a 0.5 tipico del deflusso laminare, mentre per Re tendente all'infinito lo stesso esponente tende a 0.2 tipico del deflusso turbolento completamene sviluppato.

Allo scopo di soddisfare la seconda condizione ci allontaniamo dal corpo fusiforme e definiamo un profilo di fusoliera in grado di esprimere con sufficiente approssimazione i profili che ci interessano ed in particolare quelli relatvi ai due casi di riferimento: sezione maestra circolare al 40 ed al 20% della lunghezza.

ll profilo è definito secondo la 1.3.1.8 in funzione dell'ordinata media, dell'ascissa del centro della figura, e della ascissa adimensionale'x'. Nelle formule successive sono riportati i valori dell'ordinata massima, la relazione fra le ascisse dell'ordinata massima e del centro della figura, e gli intervalli di variazione delle due ascisse.

Nella Fig. 1.3.1.12 sono tabulate e diagrammate le suddette grandezze in funzione dell'ascissa dell'ordinata massima. Nella Fig. 1 .3.1.13 sono rappresentati i profili relativi ai casi sperimentati (csi=0.40, csi=0.20), interpretati secondo le formule illustrate.

Assumendo come dato caratterizzante del profilo della fusoliera I'ascissa adimensionale della sezione maestra'xc', si soddisfano con buona approssimazione i dati sperimentali di resislenza delle fusoliere con sezione circolare assegnando alla costante della 1 .3.1.7 il valore 7Oxcsi. Si ottengono in tal modo le formule finali per il calcolo della superficie frontale equivalente1.3.1.14 e 1.3.1.15, valide per fusoliere di sezione maestra circolare o ellittica, con profili assimilabili aquelli ipotizzati dalla 1 .3.1 .8.

-La formula trovata puo essere adattata al caso di fusoliera di sezione quadrata introducendo il valore del perimetro opportunamente corretto allo scopo di ottenere i coefficienti di resistenza il più possibile prossimi a quelli ottenuti sperimentalmente.

Un buon risultato si ottiene introducendo il perimetro equivalente dato dalla media geometrica fra il perimetro della sezione maestra e la lunghezza della circonferenza circoscritta (Fig. 1.3.1.16).

Questo risultato consente di estendere con pochi rischi il criterio a fusoliere con sezioni maestre poligonali di qualunque tipo, purchè convesse, accoppiate alle corrispondenti ellissi circoscritte di minimo perimetro.

E' infine importante osservare che i profili di fusoliera reali sono spesso lontani da quelli finora trattati. lndividuando i profili mediante la posizione del baricentro e della

ordinata media della figura, l'allontanamento dalla condizione di riferimento è denunziato da dimensioni calcolate della sezione maestra diverse e spesso maggiori di quelle reali. Ad esempio, se si considera il caso limite di profilo con ordinata costante, l'ascissa adimensionale del baricentro della figura vale 0.5, e secondo la formula 1 .3.1 .9 il rapporto fra I'ordinata della sezione maestra e I'ordinata costante del profilo reale vale 1 .454, a dimostrazione del cattivo comportamento aerodinamico di questo disegno di fusoliera.

Mancando di riferimenti sperimentali, anche in questo caso ricorriamo prudenzialmente alla mediazione geometrica del risultato. Nella Fig. 1 .3.1.17 è illustrato il caso del trattamento di una fusoliera O.T. con sezione maestra pentagonale.

Riepiloghiamo la procedura di calcolo della resistenza aerodinamica della fusoliera isolata:

-Per fusoliere di sezione poligonale, riduzione della sezione maestra alla equivalente ellittica di perimetro ottenuto come media geometrica dei perimetri dell'ellisse circoscritta e della sezione maestra.

-Variazione in affinità della sezione maestra per tener conto dell'effetto sulla resistenza dell'andamento delle sezioni lungo la fusoliera. Anche in questo caso si adotta l'attenuazione della media sopra descritta.

-Calcolo della resistenza della fusoliera così modificata in funzione del numero di Reynolds calcolato rispetto alla lunghezza. Il risultato è espresso in forma di sezione equivalente con Cd=1, alla quale si può aggiungere una sezione equivalente relativa a elementi non carenati (es: autoscatto).

-1.3.2-Azioni aerodinamiche sulla fusoliera con asse inclinato rispetto alla direzione del vento.

L'inclinazione della fusoliera è data dagli angoli di imbardata e di assetto. Per entrambi i casi vale un'unica tipologia di calcolo, da applicarsi alle proiezioni laterale e in pianta rispettivamente. Le corrispondenti azioni aerodinamiche sono considerate normali alle proiezioni; le loro componenti nella direzione del vento danno quindi luogo ad incrementi di resistenza all'avanzamento, e ad azioni trsversali di una certa importanza come forze e, a causa della lunghezza della fusoliera, di importanza notevole come momenti. Questi ultimi influiscono notevolmente sugli equilibri di imbardata e di beccheggio, come indicato da entrambe le fonti citate, purtroppo in maniera quantitativamente insufficiente.

I soli dati sperimentali di sicura interpretazione son quelli riportati da Houlberg [4] (Fig.2 pag.9) che, elaborati secondo le ipotesi dette, forniscono con discreta approssimazione per entrambi i casi di sezione maestra circolare e quadrata l'espressione 1.3.2.1 della sezione laterale equivalente. Senza pretendere di fornire una giustificazione razionale del risultato, estendiamo I'uso della formula al caso di proiezioni orizzontale e laterale diverse, mediante le 1.3.2.2.

Segue la procedura di calcolo, illustrata come esempio per il caso di imbardata:

-Si introduce la superficie equivalente vautata ad esempio secondo la prima delle 1.3.2.2. E' prevista I'aggiunta di una superficie laterale stimata, che simula la presenza di un'eventuale pinna. La 1.3.2.3 fornisce laforza normale, considerata proporzionale all'angolo di incidenza.

-Si stima il punto di applicazione della forza mediante la 1.3.2.4. La funzione

$$
1.3.2 - 82.10m1
$$
arrochinamiche suide fuichra  
\ncon aile inclimate  
\n $2\pi r$  a quarachate transversa-4.  
\n $2\pi r$  a quarachate transversa-4.  
\n $2\pi r$  a  $2\pi r$  a quarachat transversa-4.  
\n $2\pi r$  a  $2\pi r$  a quarachat (in-1)  
\n $2\pi r$  a  $2\pi r$  a quarachat (in-1)  
\n $2\pi r$  a  $2\pi r$  a quarachat (in-1)  
\n $2\pi r$  a  $2\pi r$  a  $2\pi r$  a  $2\pi r$  a  $2\pi r$  a  $2\pi r$   
\n $2\pi r$  a  $2\pi r$  a  $2\pi r$  a  $2\pi r$  a  $2\pi r$   
\n $2\pi r$  a  $2\pi r$  a  $2\pi r$  a  $2\pi r$  a  $2\pi r$  a  $2\pi r$   
\n $2\pi r$  a  $2\pi r$  a  $2\pi r$  b  $2\pi$  b  $2\pi$   
\n $2\pi r$  b  $2\pi$  c  $2\pi$   
\n $2\pi$  d  $2\pi$   
\n $2\pi$  e  $2\pi$   
\n $2\pi$  e  $2\pi$   
\n $2\pi$  e  $2\pi$   
\n $2\pi$  f  $2\pi$   
\n $2\pi$  f  $2\pi$   
\n $2\pi$  f  $2\pi$   
\n $2\pi$  f  $2\pi$   
\n $2\pi$  f  $2\pi$   
\n $2\pi$  f  $2\pi$   
\n $2\pi$  f  $2\pi$   
\n $2\pi$  f

 $\frac{1}{4}$ 

 $\frac{1}{2}$ 

 $\frac{1}{\sqrt{2}}$ 

 $\frac{1}{\sqrt{2}}$ 

1.5.3-FIGUERB, Azerom aerochromatic double-  
\n2.24 veto-
$$
k
$$
 anglean dene-  
\n1.2 lunghe 2.2n fuse-  
\n1.2 veto- $k$  and the  
\n2.2 veto- $k$  and the  
\n2.2 veto- $k$  and the  
\n2.3 veto- $k$  and the  
\n2.4 veto- $k$  and the other side-  
\n2.5 a vector constant equation of the  
\n2.6 a)  $r = \frac{1}{4}$  (1.7)  
\n2.1 a)  $r = 0.32(1-k) - 0.52(1-k)^{5}$   
\n2.2 b)  $r = 0.32(1-k) - 0.52(1-k)^{5}$   
\n2.3 c)  $r = 0.32(1-k) - 0.52(1-k)^{5}$   
\n2.4 c)  $r = 0.32(1-k)$   
\n3.3.4  
\n3.3.4  
\n3.3.3.1  
\n3.3.4  
\n3.3.4  
\n3.3.4  
\n3.3.4  
\n3.3.4  
\n3.3.4  
\n3.3.4  
\n3.3.4  
\n3.3.4  
\n3.3.4  
\n3.3.4  
\n3.3.2  
\n3.3.2

ò,

dell'incidenza si stima mediando le indicazioni delle fonti citate, e tenendo presente che la struttura della 1.3.2.4 impone che la funzione sia simmetrica nell'intorno dello zero e abbia valore 1 per incidenza 90'. La 1.3.2.5 indica la funzione scelta.

-Si stima la distribuzione della forza lungo la fusoliera introducendo l'ipotesi 1.3.2.6. lntegrando la 1.3.2.6, con semplici calcoli si perviene a calcolare 'n' (1 .3.2.7) ed 'f0'  $(1.3.2.8)$ .

-1.3.3-Azioni aerodinamiche sulla fusoliera dovute alle velocità angolari di imbardata e di rollio.

I calcoli del punto precedente sono validi nel caso di velocità angolare nulla. Per il caso frequentissimo di velocità angolare diversa dazero, non disponiamo di alcuna informazione. Non resta che accontentarsi di una valutazione approssimata eseguita assegnando ad ogni punto della fusoliera il valore locale diforza che compete all'incidenza locale, calcolato secondo il punto precedente, ed integrando tenendo presente che a causa della velocità angolare l'incidenza è variabile e funzione lineare dell'ascissa. Con semplici calcoli che per brevità si omettono, si perviene alle formule 1.3.3.1 e 1.3.3.2.

## -1.4-ALA

La caratterizzazione geometrica ed aerodinamica dell'ala è indicata nella Fig.1 .4.1 L'ala è simmetrica, a pianta bitrapezia e doppio diedro, con svergolature alla sezione intermedia ed all'estremità, riferite alla radice. Tutte le configurazioni più semplici sono ovviamente ottenibili. Non sono invece possibili configurazioni a freccia pronunciata, o a diedro pronunciato (winglets).

La caratterizzazione aerodinamica è completata dai files relativi a tre profili posti alla radice, alla sezione intermedia ed all'estremità. Ogni file contiene, per un'assegnata coppia di valori del numero di Reynolds e del numero critico, i coefficienti di portanza, resistenza e momento in funzione dell'incidenza aerodinamica del profilo. Svergolature e caratteristiche aerodinamiche nelle sezioni intermedie sono ricavate per interpolazione. Un coefficiente di fedeltà di forma dei profili viene introdotto con le modalità descritte per I'elica. Si assegnano valori tanto più prossimi all'unità quanto maggiore è la vicinanza del profilo reale a quello calcolato. Se ad esempio i calcoli aerodinamici sono stati eseguiti tenendo conto degli awallamenti del rivestimento [8] e I'esecuzione è accurata, si può assegnare al coefficiente il valore 1.

ll calcolo aerodinamico dell'ala è eseguito col metodo classico dello sviluppo in serie di coseni su 10 stazioni per semiala [1], per un totale di 19 stazioni, essendo comune la stazione alla radice. Questo metodo è stato preferito ad altri metodi di maggiore flessibiltà geometrica per la migliore sensibiltà alle caratteristiche aerodinamiche dei profili.

ll calcolo dell'ala è perfezionato introducendo la correzione di Jones (edge-velocity factor [1]) definita come rapporto fra il semiperimetro dell'ala e I'apertura, e che ha per effetto la riduzione dello'slope' dell'ala. Questa riduzione, trascurabile per superfici portanti di grande allungamento, diviene importante per bassi allungamenti ed è quindi applicata anche al calcolo del piano di quota e della deriva.

Nella Fi9.1.4.2 è riportato in grafico il risultato del calcolo dell'ala di F1B della Fi9.1.4.1.

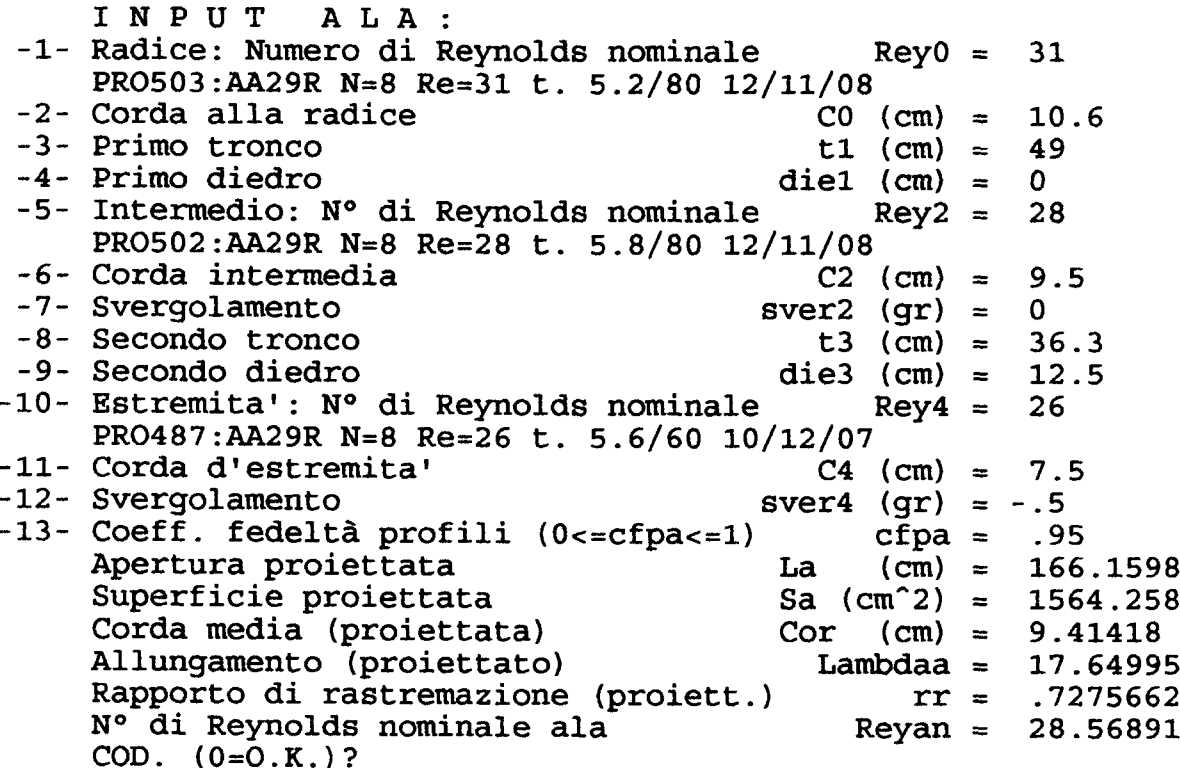

 $\hat{\mathcal{A}}$ 

Fig. 1.4.1

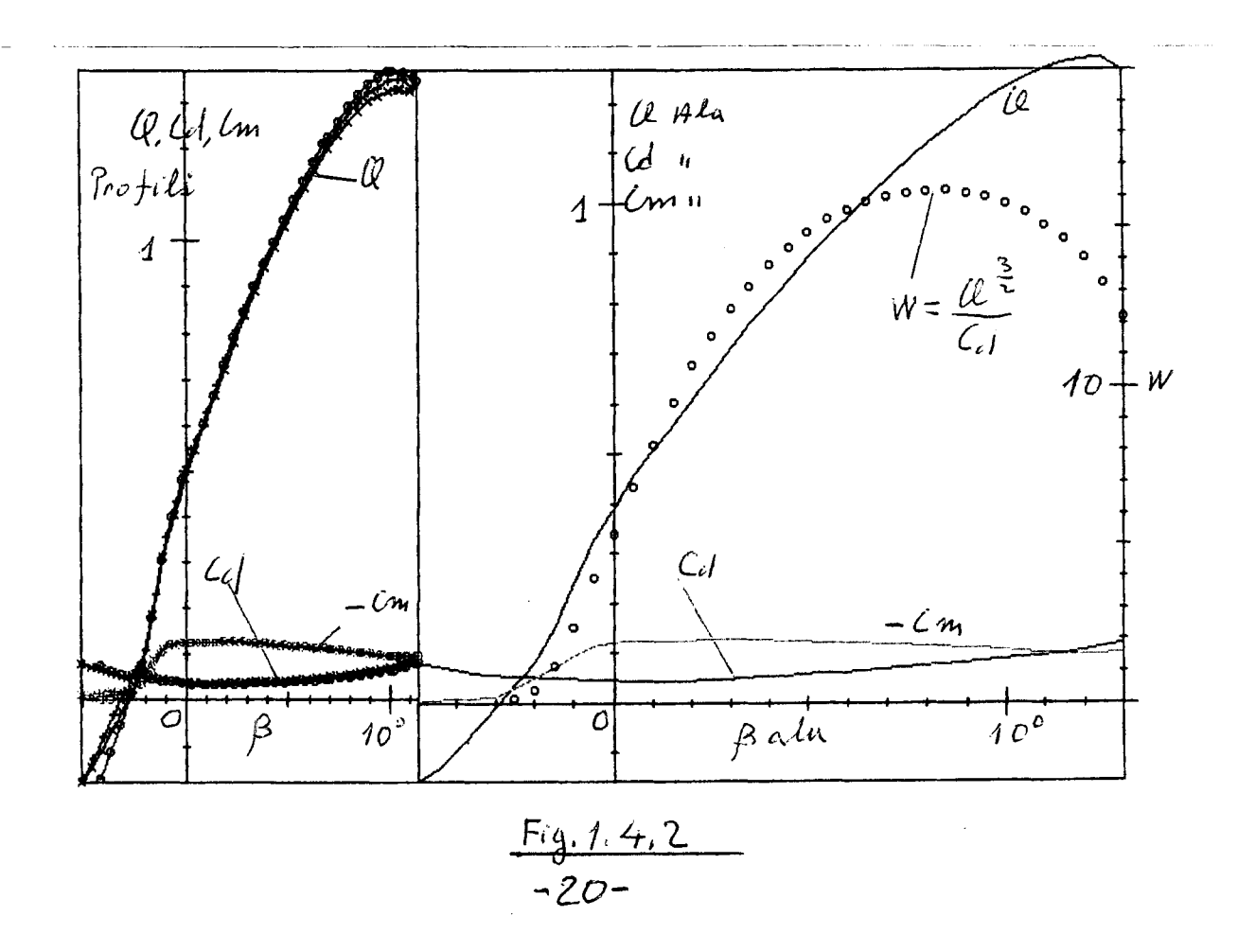

 $-1.4.1 - RLA: Angolo & A: svi'o$  $\overline{b}$  $\overline{\beta}_{i\varphi}$  incretenza media indotta all'infinito a valle ala  $\mathcal{U}$  = coefficients diportanzada  $S = supenficieaden$ U= velocità d'valo a = ampriszed vantice a staffa b= distanza fuochi ala-piano di quota  $\overline{\beta_i}$  incidenza media indokta al piano di quota 1er condizione: inclidenza indatta co 14.11  $\left(\frac{\Gamma}{\alpha}\right) = \frac{\pi \beta_{\text{obs}}}{24}$  $|\Gamma_{\alpha}| = \frac{S \mathcal{U} u}{2}$ 2ª Condizione: postanza alu  $1, 4, 1, 2$  $T = \frac{u}{2} \sqrt{\pi} \frac{2es}{\sqrt{B_{0}e}}$  $a = \sqrt{\frac{\mu S}{\pi \bar{\beta} \cdot \varphi}}$  $\overline{\beta_i} = \frac{1}{\pi a u} \left[ 1 + \sqrt{1 + \left(\frac{a}{2b}\right)^2} \right]$  $4.413$  $-21-$ 

-1.4.1-Angolo di svio (Downwash)

Il calcolo dell'angolo di svio viene eseguito con una certa accuratezza in quanto contribuisce alla definizione dell'incidenza del piano di quota e ha influenza negativa sulla stabilità:

-Per un'ampiezza corrispondente all'apertura del piano di quota, si deduce dal calcolo dell'ala il valore medio dell'incidenza indotta all'ala, che raddoppiato fornisce il corrispondente valore all'infinito a valle.

-Si calcola la staffa vorticosa equivalente all'ala imponendo la condizione già trovata di velocità indotta e quindi di incidenza indotta all'infinito a valle (1.4.1.1), insieme a quella, nota, della portanza dell'ala (1.4.1.2).

-La soluzione del sistema fornisce I'intensità del vortice e I'ampiezza della staffa equivalente. E' possibile quindi calcolare la velocità e I'incidenza indotta al piano di quota mediante integrazione delle velocità indotte dei tre rami della staffa (1.4.1.3).

Il metodo di calcolo descritto è un buon compromesso fra semplicità e accuratezza.

Tuttavia nella simulazione è stato introdotto un miglioramento applicando gli stessi concetti al caso di due staffe di vorticità e ampiezze diverse, ottenendo risultati praticamente equivalenti. ll confronto positivo fra i due metodi garantisce la validità dell'approccio.

-1 .4.2-Comportamento dell'ala in virata.

A parte il caso di salita con moto rettilineo, l'ala è sempre animata da moto elicoidate, complicato dalla presenza dell'angolo di imbardata, ed eventualmente dello scalettamento relativo delle semiali. Anzi è su questi angoli e sulle velocità angolari del moto elicoidale che si basa la capacità dell'ala di equilibrare le azioni inerziali e la reazione del momento motore. Difatti se si esclude l'effetto secondario della velocità angolare di beccheggio, gli angoli suddetti e le velocità angolari di imbardata e di rollio danno luogo a importanti momenti di rollio e di imbardata, e a secondari effetti sulle forze in gioco.

Per contro la velocità angolare di beccheggio alterando la velocita relativa al vento del piano di quota influisce notevolmente sull'equilibrio di beccheggio.

ll calcolo degli effetti della virata viene eseguito partendo dalla considerazione che forti allontanamenti locali dalla condizione di moto traslatorio uniforme sono poco 'botte'). E' quindi lecito linearizzare il problema calcolando per ogni incidenza media dell'ala le derivate dei coefficienti di portanza e resistenza ai dieci capisaldi di ogni semiala, e quindi le variazioni locali di portanza e resistenza in funzione delle variazioni locali delle incidenze e velocità. lntegrando lungo I'ala si ottengono le variazioni di momenti e forze.

Per semplicità non si considerano le derivate locali del coefficiente di momento che sebbene non sia costante come richiede la teoria dei profili sottili, tuttavia presenta variazioni abbastanza modeste.

## -1.s-PIANO DI QUOTA

ll piano di quota è considerato per semplicità di forma rettangolare ed è quindi definito dalla superficie, dall'apertura e dal profilo, corretto con un suo coefficiente di fedeltà. Allo scopo di alleggerire il programma di calcolo si sfrutta la semplicità del disegno per utilizzare

 $-1.5 - P1AWO$  DI QUITA B= incretenza P.A.a. valutata da ll=0  $[xi(x) = i ncidu$   $xzu$   $i nho$   $Ha$   $| (b| \le x \le 1)$  $200 = 1$ paidenza indotta per  $x = 0$  $|\underline{\lambda}i|=imin[clnza]in[clabAa]inechia$  $l = allungamunbo$  $a(x)$ = inciclenza aerodina mica docale U(n) = coefficiente di pontanza locale Ce = coefficiente di portanza P.d.a  $\frac{\partial (1,0)}{\partial (1,0)} = \frac{1}{\int 0^{-1}(1,0)(1+1)^{2}} = \frac{1}{\int 0^{1/2}(1,0)(1+1)^{2}}$  $1.5.1$  $1.5.2$  $a(x) = \beta - a_1(x)$  $\overline{\alpha_i} = \int \overline{\alpha_i(x)} dx = \beta - \beta - \overline{\alpha_i}$  $1.55$  $\lambda_i$ io  $1, 5.3$  $a: (2s: \beta k)$  $\beta$  $a^{i}(x)$  1,5.1  $\frac{\partial u}{\partial t} \Big| \longrightarrow \frac{\partial u}{\partial t}$  $Fig. 1.5.4$  $a(x)$  15.1  $\Rightarrow$   $\mathcal{L} = \int \mathcal{L} \mathcal{L}(\mathbf{x}) d\mathbf{x}$  $\sqrt{24 - 2i}$  $\rightarrow$   $\frac{\partial u}{\partial x} = \frac{u}{\partial x}$  $U(\lambda)$  $\leq \leq$  $1,5,5$  $E = 1 + \frac{1}{2} + \alpha e$  $Q$   $d$  $-23-$ 

il seguente metodo semplificato, derivato dai metodi tradizionali ed adattato ai bassi allungamenti utilizzati.

-Si ipotizza la distribuzione dell'incidenza indotta lungo la semiapertura espressa dalla 1.5.1, nella quale 'k' è una costante da definire.

-Segue la legge di variazione dell'incidenza aerodinamica espressa dalla 1.5.2, e per integrazione, la relazione fra incidenza del piano di quota, incidenza indotta media e incidenza indotta minima (1.5.3).

-Per ogni incidenza del P.d.Q. i dati aerodinamici venngono calcolati iterativamente secondo il diagramma di flusso della Fig. 1.5.4:

Assegnate I'incidenza e un valore di tentativo dell'incidenza indotta media, si calcola I'incidenza indotta minima secondo la 1.5.3.

Si calcolano le incidenze indotte (1.5.1) ed aerodinamiche (1.5.2) locali.

Si deducono dai dati aerodinamici del profilo i valori locali dei coefficienti di portanza corretti secondo Jones [1], e per integrazione il coefficiente di portanza del P.d.Q. Si calcola la corrispondente incidenza indotta media e si confronta con il valore introdotto precedentemente, iterando fino alla minimizzazione dell'errore.

Per allungamenti compresi fra 3.5 e 7 si ottengono ottimi risultati per confronto con il metodo di calcolo dell'ala, ponendo k=0.5, e adottando la correzione di Jones'E' modificata secondo la 1.5.5, con:

a=0.1 080732 b=0.08491923

## -1.6.DERIVA

ll calcolo della deriva è complicato ed incerto, per le seguenti ragioni:

-Allungamento molto basso, che rende poco attendibili icalcoli tradizionali sulle superfici portanti. La correzione di Jones migliora alquanto la qualità del risultato -Allungamento mal definito in caso di schermatura parziale o totale da parte del piano di quota. Si introduce un coefficiente di schermatura compreso fra 0 (schermatura nulla) e 1 (schermatura totale).

-Dissimmetria rispetto alla linea di fede della fusoliera. Si considerano solo i casi di deriva al disopra della fusoliera, di forma assimilabile ad un trapezio.

-Cattiva o inesistente definizione del profilo. Si ricorre a dati medi e si considera solo il caso di deriva completamente mobile.

-1 .6. 1 -Caratterizzazione aerodinamica del profilo medio

E'stata eseguita una serie di elaborazioni mediante XFOIL utilizzando il profilo NACA 0009 a numeri di Reynolds compresi fra 10^3 e 4x10^3, con transizione libera e forzata al 30% della corda. I risultati ottenuti sono sintetizzati nelle formule da 1.6.1.1 a 1 .6.1 .7 che forniscono i coefficienti di resistenza, di portanza in funzione delle grandezze interessate.

Per quanto riguarda il coefficiente di transizione, è opportuno porlo =0 nel caso di deriva liscia o con longheroni non affioranti; diverso, dell'ordine di 0.5 per longheroni affioranti. Date le incertezze di calcolo è prudente non superare questo limite.

Un esempio di caratterizzazione degli impennaggi è riportato nelle Figg. 1.6.1.8, 9.

 $-1.6 - DER(VB)$   $F_{CQ}$  1.6.1.8 Co (1= corde alla racher e all'estremita  $h =$ altezza  $c_3$  = confirmation di schermatura deriva de  $451$  $cf$  = coefficiente fedelta profilo  $\leq 1$  $ct$  =  $c_{Q}$ efficiente turbo lenza profilo.  $v =$ assenza transizione forzata 1= thans recome forzata completa  $u = v$ elogità  $v = v$ iseosità cinematica arra a = coefficiente di pontanza Allimgamento equivalente:  $\lambda_{e} = \frac{2(1+\epsilon_3)^{1/2} \cdot 1}{(\epsilon_2 + \epsilon_1)^{1/2}}$  1, 6.1.1 Converso ne di Jones:  $E = \frac{C_0(1-c_1)}{24} + \sqrt{1 + \left(\frac{C_0-C_1}{24}\right)^2}$  $110 \text{pc}$  cleriva :  $3 \text{rd} = \frac{3 \text{r}}{1 + \frac{1803 \text{r}}{\pi} - \lambda}$  $+ 1.6.15$ Colpo= 3.15+0.86CE Colpo= 0.0326-0.009CE 1,6.1.6<br>
VRect (0.0884+0.018CC)<sup>2</sup><br>
Coeff. resistenza deriva: CAd= Colpo+ (Colp, + 1) Cl<sup>2</sup> 1.6.1.7

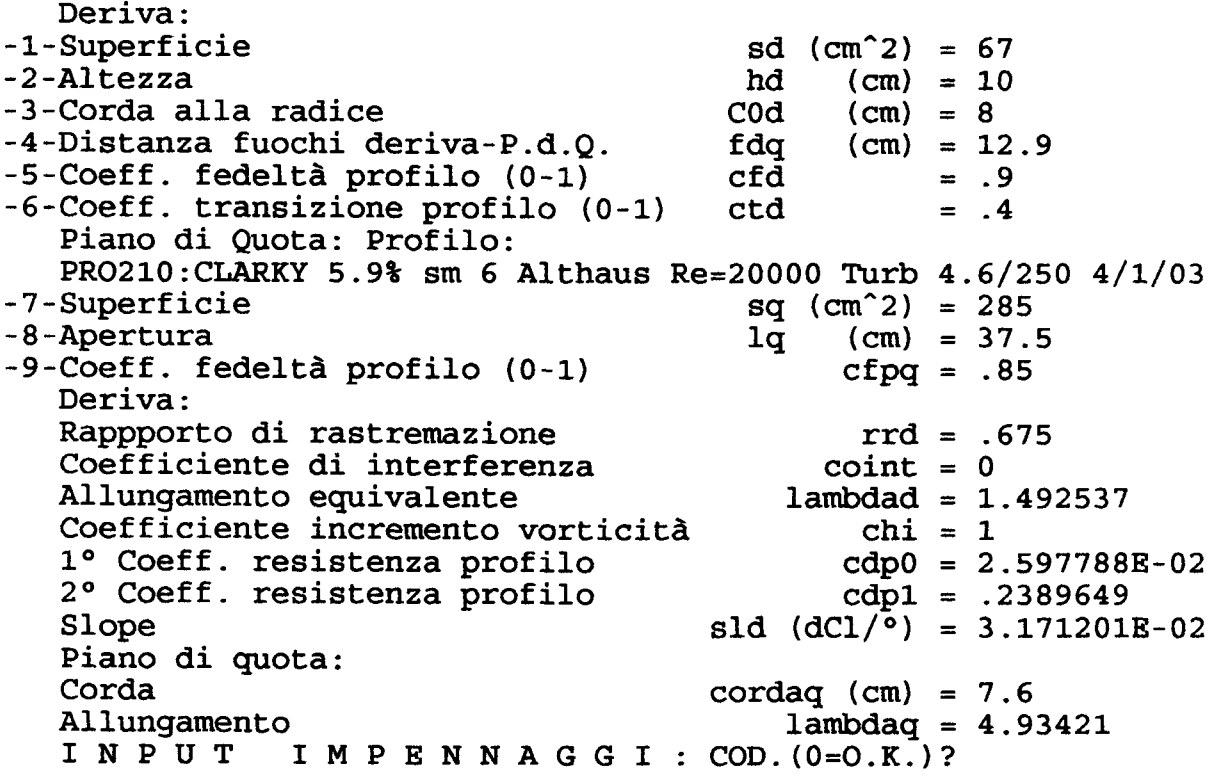

 $Fig. 1.6.1.8$ 

 $\frac{1}{2}$ 

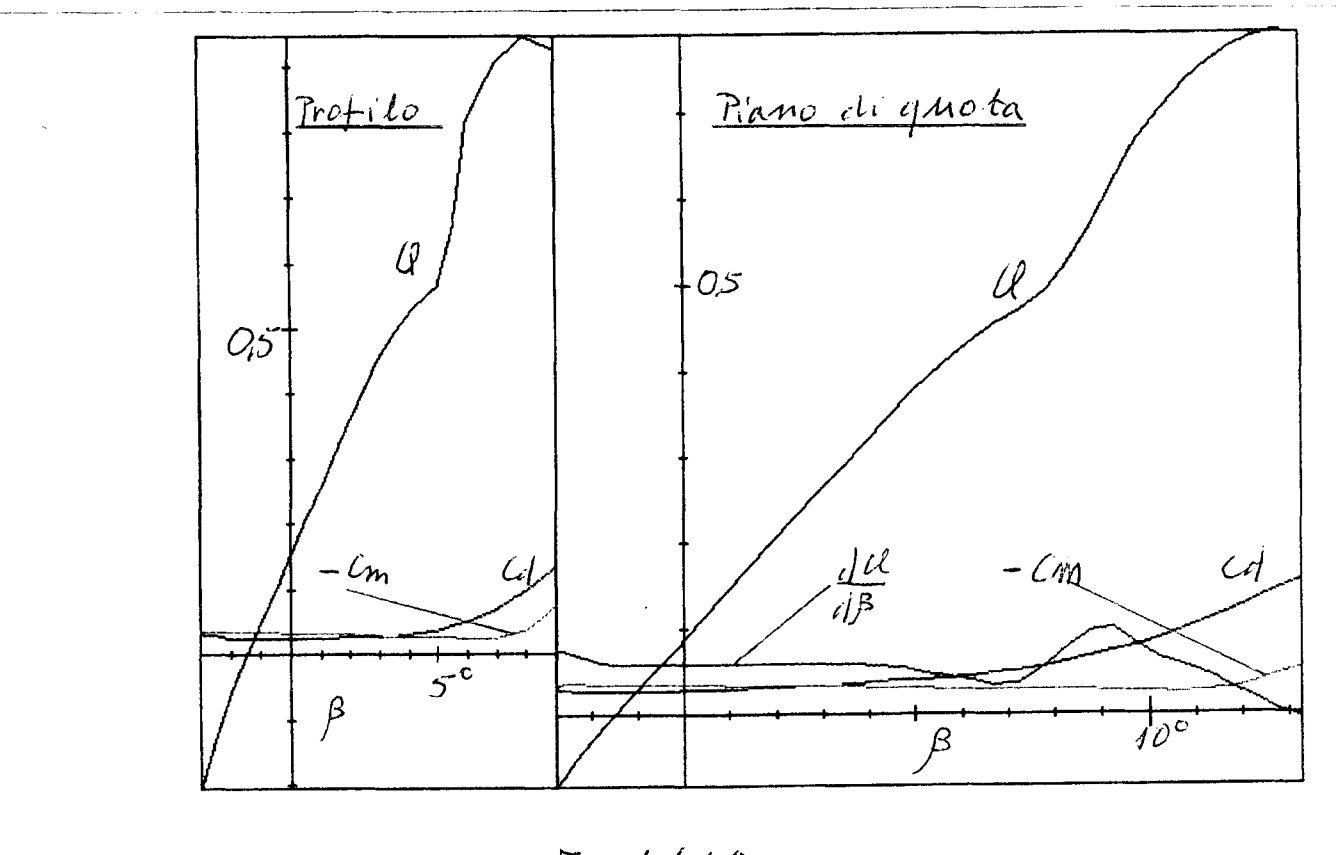

 $Fig. 1.6.1.9 - 26-$ 

# -2-MODELLO COMPLETO

ll modello completo si ottiene per assemblaggio dei componenti isolati descritti nel capitolo precedente. La sua caratterizzazione aerodinamica richiede oltre al completamento dei dati di input che verrà analizzato in seguito, I'analisi delle principali interferenze aerodinamiche, che possono essere suddivise in due categorie:

-Interferenze di attrito: danno luogo a variazioni dei coefficienti di resistenza.

-lnterferenze di induzione: per semplicità si considerano soltanto le variazioni di velocità ed inclinazione del flusso dell'aria dei componenti in grado di cambiare sensibilmente le condizioni di valle. Si trascurano quindi i fenomeni secondari e di mutua induzione.

## -2. 1 -INTERFERENZE DI ATTRITO

## -2.1.1-Interferenza elica/fusoliera

Si introduce un fattore di interferenza stimato che moltiplica il coefficiente di resistenza dell'elica ribaltata, che va a sommarsi a quello della fusoliera. ll fattore, >0, è <1 nel caso in cui si ritenga che la resistenza dei due corpi accoppiati sia minore della somma delle resistenze dei corpi isolati, >1 in caso contrario. Nei casi incerti, che sono la maggioranza, conviene assegnare prudenzialmente valori >=1 .

Naturalmente nel caso di elica a scatto libero la resistenza dell'elica si somma semplicemente a quella della fusoliera, e il fattore diviene automaticamente =1.

## -2.1.2-Interferenza superfici orizzontali/fusoliera

Anche in questo caso si introduce un fattore di interferenza stimato, moltiplicativo della resistenza della fusoliera, e quindi >=1 in quanto è impensabile che la resistenza della fusoliera possa ridursi in presenza dell'ala e del piano di quota.

## -2.2-INTERFERENZE DI INDUZIONE

Si tratta il fenomeno principale dell'interterenza della scia dell'elica con I'ala e gli impennaggi, e quello secondario dovuto alla vorticità indotta dall'eventuale scalettamento delle semiali. A questi si sovrappongono gli effetti dell'inclinazione dell'asse dell'elica e dell'angolo di svio, già calcolati ai punti 1.2.3 e 1.4.1.

Allo scopo di contenere i calcoli entro limiti di complessità accettabili si fanno valutazioni medie delle variazioni di vorticità fra monte e valle dei vari componenti.

## -2.2.1-lmpostazione teorica adottata

Nella Fig. 2.2.1 .1 è riportata la schematizzazione generale delle superfici portanti investite con velocità assiale'u'e con velocità tangenziale definita dal vortice di

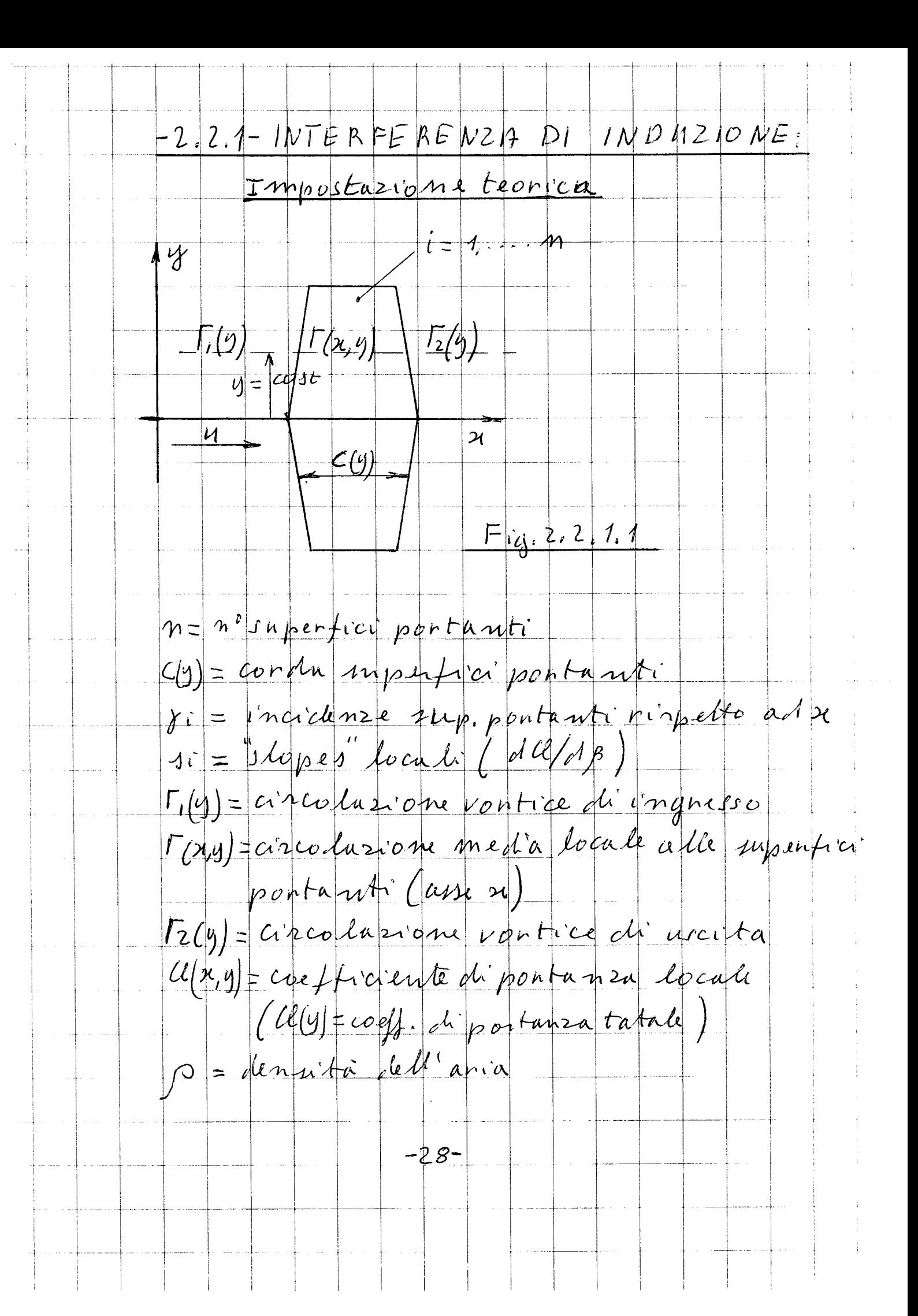

 $|f_{en}|$  y = costante! velocità tangenziale locale =  $\frac{\Gamma}{2|\pi n|}$ inciclenza cocale  $\frac{1}{2\pi qu} + \delta u$  $2, 2, 1, 2$ Coeft, portanza docade=si( $\frac{1}{2\pi\lambda}$ +di)  $2.213$ Caeff. port. tatale: legg=  $\geq 4$ i( $\frac{1}{2\pi qu}$ +8)  $2.2.14$  $\frac{1}{2}$ p 4<sup>2</sup> le dr = - p u DF dr (Helmhaltz)  $2.2.15$ Da 22, 1.4 e 2.2, 1, 5:  $(\alpha, y) + (4\pi y)$ <br> $\frac{1}{2}y$ <br> $\frac{2}{3}y$ <br> $\frac{2}{3}y$ <br> $\frac{2}{3}y$ <br> $\frac{2}{3}y$ <br> $\frac{2}{3}y$ <br> $\frac{2}{3}y$ <br> $\frac{2}{3}y$ <br> $\frac{2}{3}y$ <br> $\frac{2}{3}y$ <br> $\frac{2}{3}y$ Integrando rispetto ad n:  $\alpha = \sum_{i=1}^{m} \alpha_i$  $T_2(y) = \left| \frac{1}{\Gamma(y)} + 2\pi u y \right| \frac{b}{\alpha} \left| e^{-\frac{\alpha}{4}\pi y} + \frac{G(y)}{2\pi u y} \right| \frac{b}{\alpha} + \frac{2}{\alpha}i.2.11$  $-29-$ 

R = 
$$
logq_{1}q_{2}
$$
 either  $\frac{5}{2}$  and  $\frac{3}{2}$  is a constant value,  $f$  when  $\frac{1}{2}$  is a constant value,  $\frac{1}{2}$  is a constant value,  $\frac{1}{2}$  and  $\frac{1}{2}$  is a constant value,  $\frac{1}{2}$  is a constant value,  $\frac{1}{2}$  is a

 $\frac{1}{2}$ 

ingresso. La presenza delle superfici portanti dà luogo ad un vortice di uscita diverso da quello di ingresso. La differenza fra i momenti delle quantità di moto dei due vortici corrisponde al momento assorbito o ceduto dalle superfici portanti. Nei casi che ci interessa trattare le superfici sono uguali fra loro ma con diversa incidenza rispetto all'asse'x'. Accettando I'ipotesi semplificativa di velocità tangenziale alle superfici portanti esprimibile solo in funzione delle coordinate x, y, le 2.2.1.2 e 2.2.1.3 esprimono I'incidenza ed il coefficiente di portanza locali, e la 2.2.1 .4 il coefficiente di portanza totale all'ordinata 'y'.

Applicando ai vortici locali il teorema di continuità di Helmholtz [3] si ottiene la 2.2.1 .5, valida sempre a ordinata costante. Dalle ultime due formule si ottiene l'equazione differenziale nel vortice locale 2.2.1.6 che integrata rispetto all'ascissa fornisce I'espressione del vortice di uscita in funzione dell'ordinata e della corda locale delle superfici portanti (2.2.1.7). L'integrazione rispetto all'ordinata del momento della quantità di moto del vortice di uscita, fornisce il momento residuo di uscita.

Sulla 2.2.1.7 si fanno le seguenti osservazioni:

-ll primo addendo del secondo termine decresce rapidamente all'aumentare della corda delle superfici portanti, mentre il secondo si annulla solo se b=0, quindi sempre per il piano di quota, ed in assenza di scalettamento delle le semiali.

-ln caso di scalettamento fra le semiali gli impennaggi sono investiti da una vorticità non nulla anche in caso di momento motore nullo (planata).

-La formula è facilmente estendibile a più gruppi di superfici portanti in serie (ala + impennaggi).

-Nelle applicazioni della formula si fanno le seguenti assunzioni:

-Si sostituisce al raggio della scia quello dell'elica. Si commette un errore molto piccolo (<4%) ma si ha il vantaggio di poter esprimere le grandezze che interessano in funzione di integrali indipendenti dalle condizioni di salita.

- Si assume per lo slope il valore 2x3.1416 (Glauert [3]).

-2.2.2-Applicazione della 2.2.1.7 alla coppia Ala-Piano di quota

Essendo la deriva dissimmetrica rispetto alla linea di fede del modello, conviene prima trattare I'induzione Elica-Ala-Piano di quota, e successivamente la deriva, considerata immersa nella corrente prima calcolata. Si tratta di un approccio di buona approssimazione in quanto trascura effetti secondari della deriva sul piano di quota, ma non I'effetto della deriva sulla resistenza e sull'equilibrio di imbardata e di rollio del modello.

Con le ipotesi fatte la 2.2.2.1 esprime la circolazione locale, funzione di y, a valle dell'ala e la 2.2.2.2 la circolazione locale a valle del modello.

Nel calcolo si assume per I'ala la corda effettiva, funzione di y se I'ala è rastremata, in quanto I'apertura è sempre molto maggiore del diametro dell'elica. ll piano di quota ha invece aperture confrontabili con il diametro dell'elica. Si migliora quindi I'approssimazione di calcolo introducendo una corda equivalente (2.2.2.3) che a pari superficie tiene conto dell'azzeramento della vorticità assorbibile alle estremità del piano di quota.

Integrando lungo il raggio della scia si ottengono gli integrali 2.2.2.4 e 2.2.2.5, e quindi I'espressione del momento motore residuo che dovrà essere assorbito dal modello, funzione lineare del momento motore e dello scalettamento dell'ala (2.2.2.6).

 $-2.2.3$ -Incidenza portanza milla deniva  $\begin{array}{c|c}\nC_3 = 0\n\end{array}$  $\left|\left| \right| \right| = 1$  $c_s$  $c_1 = 0$  $\delta$  $\ddagger$  $Fig. 22.3.1$  $\overline{\mathcal{L}_{12}}$  $\overline{c}$ G= coefficiente di schermatura deriva Tr= avec lazione alla denva 2a= incidenza vontres a valle ala 2n= incidenza vantice a valle modello (deniva assente) Gle = conda equivalente denva 20= incidenza denivado portanza mulla Coefficiente incremento vonticita;  $2a = \frac{211}{87^{2}04^{2}R^{3}} \left(25-5^{3}\right)/75^{2}R = \frac{64}{85} \left(\frac{22}{4}\right)(1-e^{-\frac{64}{85}})$ <br>  $242.3.2$ <br>  $242.3.3$  $2 = \frac{1}{2a} \left[ \chi + (1-z) \right] = \frac{-\frac{c_{9}}{R_{\frac{2}{3}}}}{\sqrt{2}}$  $2, 2, 3, 5$  $Q_0 = \frac{\int_C C_d e^{\frac{1}{2}d\theta}}{\int_0^4 C_d e^{\frac{1}{2} \theta}}$  $2, 2, 3, 6$  $A = \frac{21}{8\pi^{2}} (2\xi - \xi^{2}) \sqrt{1 - \xi^{2}} \rho R \xi$  $B = 1 - 4$   $\overline{9}$   $\overline{5}$   $\overline{1}$   $\overline{3}$   $\overline{2}$   $\overline{4}$   $\overline{2}$   $\overline{4}$   $\overline{4}$   $\overline{2}$   $\overline{4}$   $\overline{2}$   $\overline{4}$   $\overline{2}$   $\overline{2}$   $\overline{4}$   $\overline{2}$   $\overline{2}$   $\overline{2}$   $\overline{2}$   $\overline{2}$   $\overline{2}$   $\overline{2}$   $\overline$ 

 $T_{\text{ro}} = \frac{\int_{0}^{a} C_{\text{de}} B C \cdot d\mathcal{E}}{\int_{0}^{a} C_{\text{e}} d\mathcal{E}} \qquad \text{if} \qquad \frac{1}{\sqrt{2}}$  $T_{\text{1}} = \frac{\int_{0}^{1} C_{\text{1}} \cdot \rho C_{\text{2}} \cdot \rho C_{\text{3}}}{\int_{1}^{1} C_{\text{1}} \cdot \rho C_{\text{2}} \cdot \rho C_{\text{3}} \cdot \rho C_{\text{4}} \cdot \rho C_{\text{5}} \cdot \rho C_{\text{6}} \cdot \rho C_{\text{7}} \cdot \rho C_{\text{8}} \cdot \rho C_{\text{9}} \cdot \rho C_{\text{1}} \cdot \rho C_{\text{1}} \cdot \rho C_{\text{1}} \cdot \rho C_{\text{1}} \cdot \rho C_{\text{1}} \cdot \rho C_{\text{1}} \cdot \$  $|2, 2, 3, 2$  $20=\frac{M}{\rho H^2R^3}I_{m0}+\frac{(2J_a)}{2}I_{Xq}$  $2.2.38$ Conda equivalente deriva:  $2I_{0}=0+(C_{0}-C_{4})/4$  $\begin{vmatrix} \n\int e & \n\end{vmatrix}$   $\mathcal{H}_0 \leq 0$   $\begin{vmatrix} \n\mathcal{H}_0 \neq 0 \n\end{vmatrix} = 0$  $5e$   $2,2,3,9$  $H_1 = 0 + (C_0 + 34)/4$  $o$ \$ $c_3$   $\le 1$  $c_1 = \frac{(\lambda_1 - \lambda_0)}{c_0}$  $C' = 128$   $(1 + 5^2 + 35^4)$   $(1 - 5^2)$   $(6 - 1)5$  $2.2.3.10$  $\cos\phi$   $\cosh\phi$   $t_1 = Rf$   $\cos\phi$   $t_2 = 7$  $\frac{rr_{-}C_{1}}{C_{0}}$   $\qquad \qquad \frac{rr_{0}}{2(1+2)}$   $\qquad \qquad \frac{K_{-}rr_{-}rr_{0}}{1-rr_{0}}$  $\left|C'' = \frac{2(C_0+C_1)}{\pi(1+4I_1)}\right| \left(1+\frac{16C_1^3}{2}+\frac{316C_2^4}{8}\right)\sqrt{1-425}$  $2, 2, 3, 11$  $|C_{10}|(\xi)| = C'(1-C_1) + C''(C_1)$  $2, 2, 3, 12$ ーろろー

#### -2.2.3-Calcolo dell'incidenza di portanza nulla della deriva

ll calcolo è reso complicato dal fatto che sia il grado di schermatura che I'intensità del vortice che investe la deriva sono funzioni della sua posizione rispetto al piano di quota (Fig.2.2.3.1). Calcolando le incidenze generate dalle circolazioni a monte (2.2.2.1) e a valle (2.2.2.2) del piano di quota si ottengono le formule 2.2.3.3 e 2.2.3.4. Se si ipotizza inoltre che la circolazione nelle condizioni intermedie varii linearmente fra i due valori suddetti, si perviene, tramite il coefficiente ponderale 2.2.3.2, alla 2.2.3.5 che esprime I'incidenza generata dalla scia vorticosa nella zona che interessa la deriva, in funzione della ordinata del vortice. Inoltre nell'ipotesi di slope costante in tutte le sezioni della deriva, si ottiene l'incidenza di portanza nulla come media pesata delle incidenze locali (2.2.3.6).

Infine utilizzando i coefficienti adimensionali 2.2.3.7 si ottiene la 2.2.3.8 che esplicita la dipendenza dell'incidenza di portanza nulla della deriva dal momento motore e dallo scalettamento delle semiali. Si ricorda che alla 2.2.3.8 va aggiunta la componente orizzontale della deviazione del flusso dell'elica fornita dalla 1 .2.3.3.

Naturalmente, a causa del basso allungamento e del grado di schematura, è importante definire con sufficiente accuratezza l'andamento della corda equivalente in funzione dell'ordinata, allo scopo di rendere accettabile I'ipotesi di slope costante.

A questo scopo le 2.2.3.9 definiscono il coefficiente di schermatura ele 2.2.3.10 e 2.2.3.11 definiscono le corde equivalenti nel caso di assenza di schermatura edi schermatura totale rispettivamente. La 2.2.3.12 definisce infine la corda equivalente come combinazione dei casi limite precedenti.

I calcoli esposti, insieme a quelli del punto 1.6 completano la definizione aerodinamica della deriva.

## -2.3-EQUAZIONI DEL MOTO

Per ogni fase di salita ed in planata si è ipotizzata una legge di moto elicoidale a parametri costanti e rotazione destra. In altri termini per ognuna di queste fasi il modello percorre una spirale con raggio, angolo di salita e modulo della velocità costanti. In conseguenza sono anche costanti gli angoli di assetto, imbardata ed inclinazione (bank), e le velocità angolari di beccheggio, imbardata e rollio. Le equazioni generali della dinamica devono essere quindi soddisfatte nel rispetto di queste condizioni cinematiche.

-2.3.1-Vincoli cinematici e dinamici della legge del moto

Nella Fig. 2.3.1.1 è rappresentato l'atto di moto elicoidale del baricentro del modello posto nell'origine del sistema di coordinate x, y, z che ruota e trasla secondo I'asse della spirale. Si precisa il significato delle forze risultanti riferite agli assi X, Y, Z della terna solidale al modello:

- -N. Spinta risultante ottenuta come proiezione di tutte le azioni aerodinamiche nella direzione del moto (asse Y). La spinta è negativa in planata.
- -L: Portanza risultante, proiezione di tutte le azioni aerodinamiche secondo la retta intersezione del piano di simmetria del modello col piano normale ad N (asse Z).
- -T: Forza trasversale risultante, proiezione di tutte le azioni aerodinamiche secondo la retta normale alle altre due proiezioni (asse X).

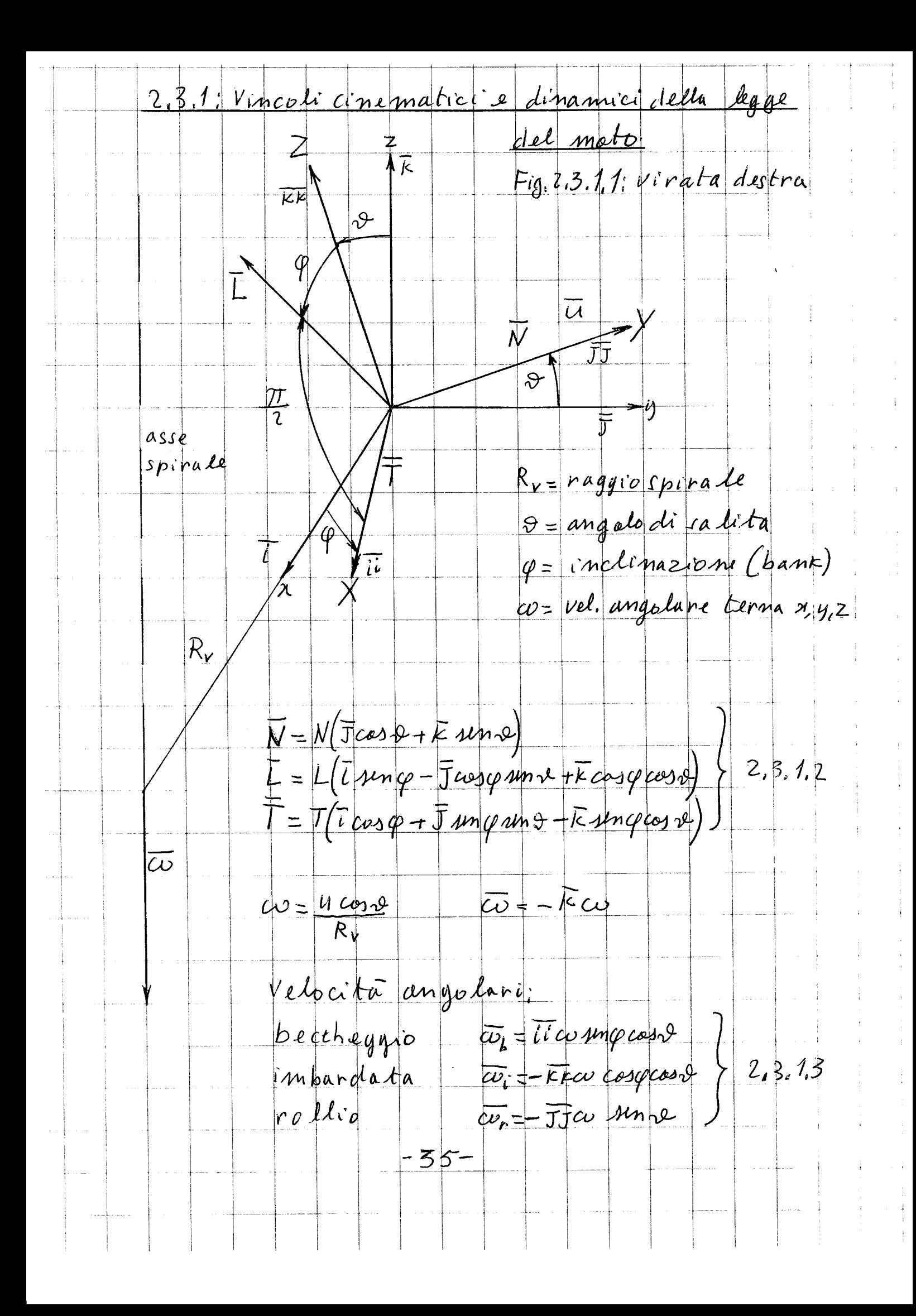

2.3.2: Aguazioni di equilibrio delle forze e dei momenti  $6$  =  $Peso$  modello g=accelerazione di gravità  $2/3,2/1$  $\mu m \nu = \nu$  $\frac{1}{\mu} \rho = \frac{1}{1} \sqrt{6^2 - \mu^2 + \frac{1}{2} \mu^2 + \frac{1}{2} \mu^2 + \frac{1}{2} \mu^2}}{(2 + \frac{1}{2} \mu^2 + \frac{1}{2} \mu^2 + \frac{1}{2} \mu^2)}$  $2, 3, 2, 2$  $23, 2, 3$ Condisions de validitaire  $N^2 \leq c^2 \leq N^2 + L^2 + T^2$  2.3.2.4 Ala; Azioni aerodinamiche dovate a rollio e impardata  $L = |a_1\rangle$ entura  $461 = |condu|$   $|B(u)| = |c|$ iedro Ca(n) = coeff. di portanza o resistenza locale da(x) = plope locale coeff. diportanza dresistenza  $\sigma$  = angolo di imbardata (20 prua in dentro)  $-36-$ 

Forza trasversale centripeta apphicata alla radice dell'alu: CaU), su (2) relativi alla portanza.  $P_2 = \int_{0}^{\frac{\pi}{2}} \beta s_4 \frac{c_1^2 \mu}{L^3} d\mu$ <br> $L^3$  2.3.2.5  $\varphi_2 = \int_2^{\frac{1}{2}} \frac{1}{\beta} \frac{1}{\mu} \frac{1}{\beta} dx$  $q=\sqrt{\frac{2}{\beta}}$   $\frac{c_1}{\beta}$  dx  $\frac{F_{t}}{\rho L^{2}u^{2}}$  =  $\frac{\rho}{h}$   $\frac{L}{u}$   $\frac{L}{v}$   $\frac{L}{u}$   $\frac{L}{u}$   $\frac{L}{u}$   $\frac{L}{u}$   $\frac{L}{v}$   $\frac{L}{v}$   $\frac{L}{v}$   $\frac{L}{v}$   $\frac{L}{v}$   $\frac{L}{v}$   $\frac{L}{v}$   $\frac{L}{v}$   $\frac{L}{v}$   $\frac{L}{v}$   $\frac{L}{v}$   $\frac{L}{v}$   $\frac{L}{v}$ Momenti di rollio ed imbardata applicati all'ala, entrambi 20 nel unio della virata: Rallio: Cu(x), su(x) relativi alla pontanza Impardata; Cacq, saca) relativi alla resistenza  $\varphi_{2} = \begin{pmatrix} \frac{1}{2} & \frac{1}{2} & \frac{1}{2} & \frac{1}{2} \\ \frac{1}{2} & \frac{1}{2} & \frac{1}{2} \\ \frac{1}{2} & \frac{1}{2} & \frac{1}{2} \end{pmatrix}$  $\varphi_z$  2  $\int_{0}^{z}$   $\frac{1}{4}$   $\frac{1}{4}$  $\mu_{3} = \sqrt{\frac{2}{3}}$  so  $\frac{C_{2}A}{B_{1}}$  $\frac{M}{\rho L^3 u^2} = \left|\frac{\rho L \omega_1}{u} + \left|\frac{\rho_2 L \omega_2}{u} + \left|\frac{\rho_3}{3}\right|^{5} + \left|\frac{\rho_4}{4}\right|^{2} \right|^{-2} \cdot 3.2.8$  $-37-$ 

Le 2.3.1.2 esprimono il legame fra le forze risultanti e le componenti secondo la terna x,y,z. Le 2.3.1.3 esprimono le velocità angolari tipiche del modello in funzione della velocità angolare della stessa terna.

-2.3.2-Equazioni di equilibrio delle forze e dei momenti

Imponendo che le forze risultanti prima definite bilancino la forza peso e la forza centrifuga dovuta al moto elicoidale, si ottengono le equazioni 2.3.2.1 , 2, 3 e le relative condizioni di validità 2.3.2.4.

Le tre equazioni di azzeramento dei momenti, che conviene riferire agli assi solidali al modello, coinvolgono tutte le azioni aerodinamiche analizzate, e come componente inerziale soltanto la precessione giroscopica dell'elica, limitatamente ai momenti di imbardata e di beccheggio.

Essendo stata definita la legge del moto elicoidale del modello, si completa la descrizione delle azioni aerodinamiche sulle superfici portanti considerando forze e momenti dovuti alla presenza di angoli e velocità angolari finora non considerati.

-Ala: Nelle 2.3.2.5, 6, 7, 8 sono riportate le formule per il calcolo della forza trasversale e dei momenti di imbardata e di rollio applicati all'ala, come combinazione lineare delle velocità angolari di imbardata e dí rollio, dell'angolo di imbardara e dello scalettamento relativo delle semiali. Non è riportato I'effetto della velocità angolare di beccheggio perchè di calcolo immediato: si ha una piccola variazione dell'incidenza dell'ala, negativa con i centraggi più usati (>25%). A parte piccoli contributi accessori, si ricorda che il momendo di rollio applicato all'ala è chiamato a contrastare il momento della quantità di moto del vortice di uscita (2.2.2).

-Piano di Quota: E' praticamente insensibile all'angolo ed alla velocità di imbardata, e fornisce un piccolo contributo al momento di rollio, proporzionale alla velocità angolare di rollio, in una forma che non si riporta perchè identica a quella dell'ala. E' invece importante l'effetto della velocità angolare di beccheggio che contribuisce all'incidenza effettiva del piano di quota con un angolo dato dal prodotto del braccio di leva per la velocità angolare di beccheggio/velocita di volo. Questo contributo, sempre positivo, fa sì che il modello picchi stríngendo la virata (fenomeno ben noto). Permane fondamentale I'imporianza del piano di quota sull'equilibrio di beccheggio.

-Deriva: La deriva chiude il bilancio del momento di imbardata assumendo un'opportuna incidenza rispetto all'incidenza di portanza nulla (2.2.3). Con semplici considerazioni analoghe a quelle sul piano di quota si deduce che l'incidenza aerodinamica della deriva è influenzata debolmente dalla velocità angolare di rollio, e fortemente dall'angolo e dalla velocità angolare di imbardata.

## .3.VALUTAZIONE DELLE PRESTAZIONI DEL MODELLO

La valutazione delle prestazioni del modello richiede la simulazione delle fasi di salita e della successiva planata. Si parte dal centraggio del modello in planata, inteso come minimizzazione della velocità di discesa nel rispetto delle condizioni di stabilità richieste, e

si ottimizzano le fasi di salita compatibilmente con i gradi di libertà disponibili. La somma dei valori parziali dei tempi e delle altezze raggiunte, fornisce il tempo el'altezza totale di salita. Segue il tempo di volo come somma del tempo di salita e del tempo di planata, valutato come rapporto frala quota raggiunta ela velocità di discesa.

## .3.1.PLANATA

L'esecuzione della planata richiede il completamento dei dati di Input del modello e, fissato il raggio di virata, la ricerca delle incidenze dell'ala e del piano di quota che soddisfano le condizioni di equilibrio con un accettabile calettamento della deriva e con il desiderato grado di stabilità definito mediante il margine statico di stallo.

## -3.1.1-Margine statico di stallo.

E' costituito da un indice adimensionale della capacità del modello di reagire all'allontanamento dalla condizione di equilibrio intorno all'asse di beccheggio. Si tratta quindi di un indicatore statico che ha I'inconveniente dinon tener conto del comportamento dinamico del modello, ma che ha il vantaggio della semplicità di approccio e non richiede la conoscenza delle caratteristiche ineziali del modello (momenti principali di inerzia). La sua validità è quindi limitata al confronto fra modelli inerzialmente non molto dissimili. Si ricorda che un approccio al problema dinamico particolarmente sofisticato è stato illustrato da E. Vasques nel 3° Convegno di Tecnica Aeromodellistica [9].

Fra le molte formulazioni esistenti si illustra quella adottata.

La Fig. 3.1 .1 .1 rappresenta lo schema elementare adottato che definisce le posizioni dei fuochi dell'ala e del piano dí quota rispetto al baricentro. Per omogeneità di trattazione la distanza baricentro-fuoco ala è considerata positiva quando il fuoco è arretrato rispetto al baricentro. Nella maggioranza dei casi (centraggio oltre il 25% della corda media) questo valore è negativo, e il contributo dell'ala è instabilizzante.

Partendo dalla condizione di equilibrio, si porta I'ala all'incidenza di stallo mediante una rotazione a cabrare intorno al baricentro. Nasce un momento baricentrico di reazione definito dalla 3.1.1.2. (ll contributo dell'elica esiste solo per eliche a scatto libero).

Adimensionalizzando la 3.1.1.2 si ottiene il margine statico di stallo nella forma 3.1.1.3, o meglio secondo la 3.1.1.5.

Essendo trascurabile I'induzione del piano di quota sull'ala, la rotazione a cabrare è data dalla 3.1.1.6 e l'incremento di coefficiente diportanza dell'ala è dato dalla 3.1.1.7.

La variazione di incidenza aerodinamica del piano di quota è invece minore in quanto aumenta I'angolo di svio, proporzionale al coefficiente di portanza dell'ala (3.1.1.8). Per inciso questo vuol dire che a parità di altre condizioni la stabilità di beccheggio aumenta al ridursi dell'angolo di svio e quindi all'aumentare dell'allungamento alare. Segue I'incremento del coefficiente di portanza del piano di quota, fondamentale per la stabilità, dato dalla  $3.1.1.10$ 

-3.1.2-Completamento dei dati di input ed esecuzione della planata.

Nella Fig. 3. 1.2.1 è riportato un esempio di completamento dei dati di input relativi ad un F1B. Ricordando che idati numerati sono modificabili da tastiera, si aggiungono i seguenti commenti:

4-L'altezza del centro di resistenza è riferita. come tutte le altre quote verticali.

3.1.1-Margine statico di stallo  $\alpha$  $Fig. 3.111$  $S =$ Superficie ala C= Corda media ala  $L =$  $M_{D}$ ertura ala 2p= incidenza ala in planata 21= incidenza ala allostallo Aap= coefficiente diportanza ala inplanata Clas = claefficiente dipartanza cela allo stallo Alla = incremento di lla alla radlo Jp = congolo d'ario al mano d'quota in planata 1 = superficie prano di quota c = Corcla priano di quata  $l + A$ pertura piano di quota 29pc incidenza corradina mica prano d'quata inflamata 129 = Variazione inciclera aerodinamica priano diguata 295 = incidenza arrodinamica piano pignota a stallo Agp = coefficiente di portanza piano di quota in planata  $-40-$ 

(lg (291)= coefficiente di portanza piano dignota a vallo AMp=i aemento momento camante fusablera a stable  $\Delta M_e =$ incremento momento cubrante elica a stallo mss = mangine statico di stallo  $3, 1, 1, 2$  $M = \frac{1}{2} \rho u^{2} (S_{0x} \Delta U_{0x} + 3.6 \Delta U_{9}) - \Delta M_{f} - \Delta M_{e}$  $m_{ss} = \frac{m}{2\rho\mu^{2}(5\zeta\Omega_{ap} + 3\zeta\Omega_{ap}^{2})}$  $3.1.13$  $3.1.14$  $\mu_f = \frac{\Delta M_f}{\Delta \rho U^2}$   $\mu_e = \frac{\Delta M_e}{\Delta \rho U^2}$  $m_{ss} = \frac{5a\Delta Ua + 3b\Delta Uq - \mu_{f} - \mu_{e}}{\frac{s^{2}}{L}Ua_{p} + \frac{s^{2}}{L}Uqa}$  $3.115$  $\Delta \ell l_{\rm A}$  =  $\ell l_{\rm A}$  - $\ell l_{\rm A}$  , 3, 1, 1, 7  $\beta = 2, -2, 3, 1, 1, 6$  $3.118$  $\Delta$ 2q=  $\beta$ - $\gamma_p$   $\Delta$  Clu  $3.119$  $2q_5 = 2q_7 + 2q_4$  $3.11.10$  $\Delta \mathcal{U}_{q} = \frac{\mathcal{U}_{q}(2q_{3}) + \mathcal{U}_{qp}}{q_{p}}$  $-41-$ 

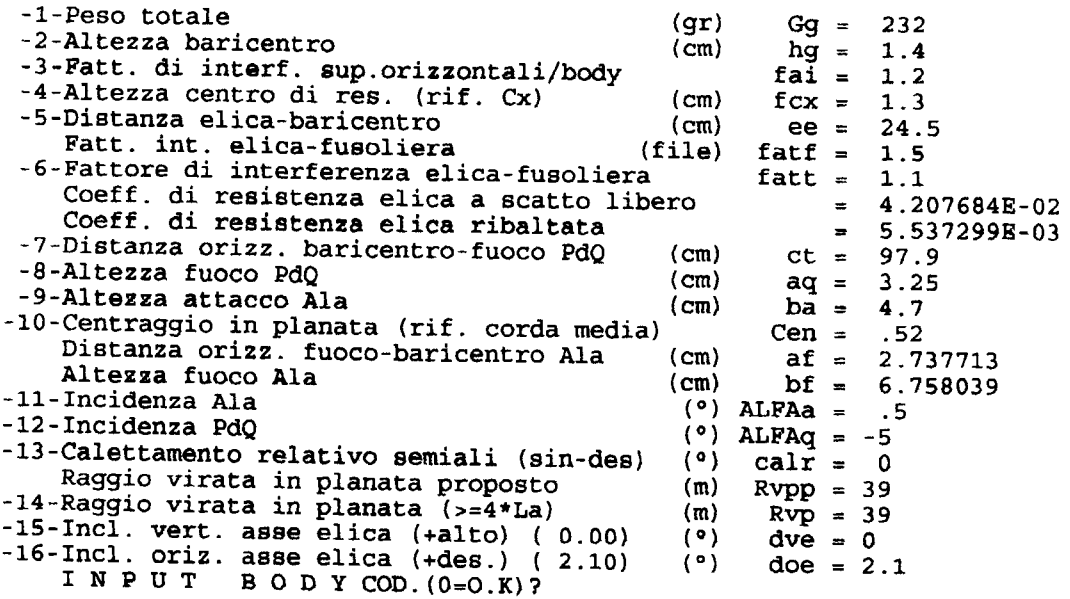

 $Fig. 3.1.2.1$ 

Modello: MDD11: F1B Zeri C.M. 2004 V.L. 10278 24/08/06 A.11/12/08 Elica ribaltabile Planata: Iterazioni 5 Incidenza Ala  $(°)$ .5 Vel. di Discesa  $(cm/s) 37.51753$ Incidenza P.D.Q.  $(0) - 5$ Efficienza 11.96576 Calettamento rel.  $(°)$  0  $Cl^+(3/2)/Cd$  Globale 12.87673 Senso virata  $\mathbf{1}$ Slope Ala  $(dCl/°)$ .0646014 (m)  $39$ <br>(°) 7.873459 Raggio di virata Cl Ala a stallo 1.30416 Angolo di Assetto CL. Portanza max. Ala 1.202776 Angolo di imbardata  $(°) - 2.004264$ Margine Cl Ala a stallo .151621 V1. ang. imbardata (°/s) 6.554762<br>Vel. ang. rollio (°/s) - 5492585<br>V1. ang. beccheggio(°/s) .3389974 Posizione rel. Clamx  $-.7071068$ Cl Ala<br>Cl P.d.Q. 1.141429 .1028126 Trim virata P.d.Q. (°) 7.376824E-02 Defless. al P.d.Q.<br>(°) 3.363769 Slope deriva  $(°)$  2.32744 Margine allo stallo Slope deriva  $(dCl/°)$  3.102077E-02 Vel. di Planata  $(cm/s)$  449.8935 Cl deriva 3.327703E-02 N° di Reynolds Ala N° di Reynolds P.d.Q 30411.83 Inc. vel. imb. deriva $(°)$  1.14954 22494.67 Calettamento deriva (°) .2282184 Tempo per 1 giro  $(s) 54.46717$ Cal. deriva ideale  $(°)$  1.437969 Margine statico stallo .2077029 COD. (0-0.K.; 1-Planata/Frame)

 $(2 = PdQ; 3 = Ala; 4 = Blica; 5 = Matassa; 6 = Nuovi Files)?$ 

 $\frac{Fig. 3.1.2.2}{-42-}$ 

alla linea di fede della fusoliera, da far coincidere il più possibile con l'asse di simmetria della sua proiezione laterale. Questa altezza riguarda la resistenza frontale della fusoliera, completata da eventuali resistenze aggiunte.

-S-La distanza dell'elica dal baricentro è misurata a partire dal piano di collegamento del tappo alla fusoliera (precisazione corretta ma poco influente).

€-llfattore di interferenza elica-fusoliera può essere cambiato rispetto a quello riportato dal file di imput del modello (riga precedente)

I coefficienti di resistenza dell'elica a scatto libero e ribaltata sono calcolati rispetto alla superficie del disco elica. ll programma adotta automaticamente ivalori corretti: scatto fibero per variazione nufla del momento statico al ripiegamento, elica ribaltata in caso contrario.

-11, 13-L'incidenza dell'ala, riferita come tutte le incidenze/inclinazioni alla linea di fede della fusoliera, è la media delle incidenze delle semiali alla radice.

-13-ll calettamento relativo delle semiali ha influenza modesta sulla velocità di discesa in planata, ed influenza notevole sull'angolo di imbardata e sul calettamento della deriva, sia per effetto dell'imbardata, sia a causa della dissimmetria della vorticità indotta dalle semiali.

-14-U raggio di virata influisce sulle prestazioni del modello in relazione alle sue dimensioni principali (apertura e lunghezza fusoliera), ed al sovraccarico per forza centrifuga. Per raggi sufficientemente elevati quest'ultimo effetto è trascurabile rispetto al precedente, almeno per la tipologia di modelli che ci interessa. Se non si hanno esigenze particolari, conviene adottare il valore suggerito dal programma, che risente essenziamente delle dimensioni del modello.

-15, 16-Le inclinazioni dell'asse dell'elica influenzano notevolmente la salita, ed hanno influenza modesta sulla planata, limitatamenta al caso di elica a scatto libero.

ll calcolo della planata viene eseguito iterativamente utilizzato le equazioni del moto del punto 2.3 nelle quali la spinta dell'elica si annulla oppure è addirittura negativa nel caso di elica a scatto libero.

In genere, fissati gli altri dati di Fig. 3.1.2.1 si procede per tentativi all'ottimizzazione della planata ponendo inizialmente calr=0 e ricercando l'incidenza del piano di quota che dà luogo al margine statico di stallo desiderato. In pratica si esegue la ricerca per passi di 0,1° fermandosi ad un valore di margine statico non inferiore al prefissato. Raggiunta una prima ottimizzazione sipuò tentare un calettamento relativo delle semiali diverso da 0, consigliabile se si vuole migliorare I'angolo di imbardata ed il calettamento della deriva.

Naturalmente sono possibili varianti più importanti come ad esempio il cambiamento del centraggio etc.

Nota: Nella grande maggioranza dei casi la velocità di discesa si ríduce al ridursi del margine statico di stallo. Tuttavia è possibile che eccezionalmente per modelli particolarmente stabili la condizione di minimo si verifichi per un margine statico maggiore del minimo previsto.

Nella Fig. 3.1 .2.2 è riportato il risultato del calcolo della planata del modello dell'esempio della figura precedente. Si fanno i seguenti commenti, segnalando che per comodità di interpretazione I'angolo di imbardata e le velocità di imbardata e rollio sono considerati positivi se aumentano la portanza della semiala sinistra, esterna alla virata. La stessa considerazione vale per il segno del calettamento relativo delle semiali.

Senso della virata: indicazione superflua in quanto la virata è sempre prevista a

destra.

Angolo di assetto: >0 in cabrata, è piuttosto elevato a causa della bassa incidenza dell'ala relativa alla linea di fede della fusoliera.

Angolo di imbardata: ha valore negativo (prua in fuori) ed accettabile. Potrebbe eventualmente essere portato prossimo a 0 introducendo un calettamento relativo delle semiali leggermente negativo.

Velocità angolare di imbardata: sempre >0, è leggermente minore del rapporto fra velocità di planata e raggio di virata, essendo la traiettoria di planata poco inclinata verso il basso.

Velocità angolare di rollio. sempre <0 in quanto tende a ridurre I'incidenza aerodinamica effettiva della semiala esterna rispetto all'interna.

Velocità angolare di beccheggio: sempre >0, aumenta I'incidenza aerodinamica del piano di quota, picchiando il modello in virata.

Trim di virata Piano di Quota: quantifica I'effetto della velocità angolare di beccheggio. Margine allo stallo: sempre >0, differenza fra le incidenze aerodinamiche di stallo e di planata dell'ala.

N" di Reynolds Ala: va confrontato con il valore nominale legato alla scelta dei files delle caratteristiche aerodinamiche dei profili introdotti nel calcolo dell'ala, allo scopo di verificare la validità del risultato.

N" di Reynolds Piano di Quota: considerazione identica alla precedente.

Cl portanza massimo Ala: > del coefficiente di portanza medio dell'ala in planata a causa della disuniformità di distribuzione della portanza lungo I'apertura, dovuta ad owie ragioni aerodinamiche ed alla virata.

Posizione relativa Clamx: indica la posizione adimensionale del punto di coefficiente di portanza massimo lungo I'apertura alare: -1=estremita interna alla virata; 1=estremità esterna.

Cl Ala: coefficiente di portanza medio Ala.

Deflessione al Piano di Quota: angolo di svio.

fncidenza velocità di imbardata deriva: è l'incidenzaideale che dovrebbe assumere la deriva sotto I'effetto della sola velocità angolare di imbardata con coefficiente di portanza nullo.

Calettamento deriva: è il posizionamento effettivo della deriva, riferito all'asse di simmetria della fusoliera.

Calettamento deriva ideale: è geometricamente definito dal triangolo rettangolo avente per cateti il raggio di virata e la distanza fra i fuochi dell'ala e della deriva. Il calettamento ideale è I'angolo fra il raggio e I'ipotenusa.

Margine statico di stallo: soddisfa la condizione attualmente consigliabile per i modelli ad elastico:

$$
~\rm{mss}\!\!>\!\!=\!\!0.20
$$

Secondo I'approccio prima illustrato, questo risultato è stato ottenuto per tentativi ricercando con passi di 0.1° l'incidenza del piano di quota (-5° punto 12 di Fig. 3.1.2.1).

## -3.2-SALITA

Prendendo come riferimento il modello nella configurazione di planata prima definita,

sappiamo che le diverse fasi di salita, suddivise per intervalli energetici, sono caratterizzate da traiettorie elicoidali con valori geometrici costanti e quindi con moduli delle velocità forze e momenti costanti, calcolati secondo le equazioni generali esposte al punto 2.3. Sappiamo inoltre che sono per principio disponibili per il controllo della salita in un dato intervallo energetico i seguenti 7 gradi di libertà:

Inclinazione verticale asse Elica Inclinazione orizzontale asse Elica Passo Elica Variazione incidenza Ala Variazione calettamento relativo semiali Variazione incidenza Piano di Quota Variazione incidenza Deriva

Consideriamo poco interessante la variazione di incidenza dell'ala che fa poco più che spostare il riferimento del calettamento relativo delle semiali e dell'incidenza del piano di quota, ed unifichíamo le due voci relative all'ala nella variazione di incidenza di una semiala. Eliminando inoltre le inclinazioni dell'asse dell'elica che sono considerate comuni a tuttí gli intervalli energetici, per ogni intervallo energetico rimangono disponibili i seguenti 4 gradi di libertà:

Passo Elica Variazione incidenza di una Semiala Variazione incidenza Piano di Quota Variazione incidenza Deriva

Come si vede, dopo avere eliminato i gradi dí libertà non disponibili per ogni intervallo energetico ed un grado di libertà poco interessante, disponiamo per I'ottimizzazione di ogni intervallo energetico di ben quattro gradi di libertà, e di 3 nel caso di elíca a passo fisso.

In ogni caso l'utilizzazione di tutti i gradi di libertà disponibili per l'ottimizzazione della salita in ogni intervallo energetico appare improponibile per I'eccesso di numero di tentativi da fare e di tempi di elaborazione. Per fortuna un gran numero di elaborazioni finora eseguite ha dimostrato che salvo casi eccezionali e di chiara evidenza, le differenze di prestazioni fra ottimizzazioni parziali eseguite su un solo grado di libertà opportunamente scelto sono modeste e spesso trascurabili.

Per queste ragioni sono state utilizzate in passato sei diverse configurazioni di salita che più recentemente sono state ridotte a tre, allo scopo di compensare in parte l'incremento di complessità che il programma di calcolo ha subito a causa degli affinamenti introdotti nel tempo.

La scelta delle configurazioni di salita è stata fatta secondo i seguenti criteri:

-Soddisfare la condizione di spinta elevata dell'elica che nella prima fase della salita supera spesso il peso del modello.

-Soddisfare la condizione di spinta intermedia che rappresenta spesso la fase più importante della salita.

-Interpretare correttamente le fasi in cui il modello non utilizza nessuno dei gradi di libertà disponibilí, tipiche della parte finale della scarica per alcuni modelli attuali, e di tutta la scarica per gli Old Timer.

-Definire le due prime configurazioni in modo chiaro, semplice e tale da minimizzare il numero di gradi di libertà disponibili.

Nel caso di presenza del terzo tipo di configurazione si privilegerà I'uso delle inclinazioni dell'asse dell'elica per ricercarelottimizzare la condizione di equilibrio in assenza di altri gradi di libertà. E'evidente che in ogni caso I'influenza di questi due gradi di libertà, essenziale nella terza configurazione, è quasi sempre modesta nelle prime due configurazioni perchè compensabile facilmente con gli altri gradi di libertà disponibili.

Di seguito si descrivono le configurazioni di salita scelte; fra parentesi sono riportati i nomi ereditati dai programmi precedenti, immutati per ragioni 'storiche'.

Definizione delle configurazioni di salita.

-1' Configurazione (Caso 1):

-Traiettoria rettilinea ottenuta dall'elicoidale portando all'infinito ilraggio della spírale.

-Angolo di imbardata nullo.

lgnorando le inclinazioni dell'asse dell'elica, secondo le ipotesi fatte le due condizioni sopra esposte sono soddisfatte dalle variazioni di incidenza (negativa) della semiala destra e della deriva. Rimangono disponibili per l'ottimizzazione della salita la variazione di passo dell'elica se esiste, e la variazione di incidenza del piano di quota. L'ottimizzazione consiste o nella ricerca della massima quota raggiungibile, o nel massímo tempo di volo attribuibile all'intervallo energetico in esame. Tuttavia nel caso di spinte molto elevate la finestra delle soluzioni possibili sí stringe a tal punto da richiedere una certa abilità nella ricerca della condizione di equilibrio e da render superflua la distinzione fatta.

-2' Configurazione (Caso 3):

-Traiettoria di salita elicoidale con angolo di imbardata nullo

-Variazione incidenza semiala destra nulla.

Anche in questo caso essendo imposte due condizioni i gradi di libertà disponibili rimangono invariati. L'ottimizzazione consiste questa volta nella ricerca del massimo tempo di volo attribuibile all'intervallo energetico in esame.

-3' Confígurazione (Caso 5):

-Traiettoria di salita elicoidale con variazione nulla incidenza piano di quota -Calettamento assoluto deriva assegnato

-Variazione incidenza semiala destra nulla.

Come già detto, non essendo disponibili altri gradi di libertà, il controllo della traiettoria è possibile solo mediante le inclinazioni dell'asse dell'elica elavariazione di passo, se esiste. In particolare, assegnando al calettamento della deriva il valore della planata, si rientra nel caso classico che interessa gli O.T.: assenza di trim in salita.

In tutti i casi considerati e per ogni intervallo energetico il calcolo della salita viene eseguito in due fasi:

-1" Fase: Salita rettilinea contenuta in un piano verticale.

Viene risolto iterativamente il sistema non lineare di tre equazioni: -Equilibrio delle forze secondo I'asse orizzontale.

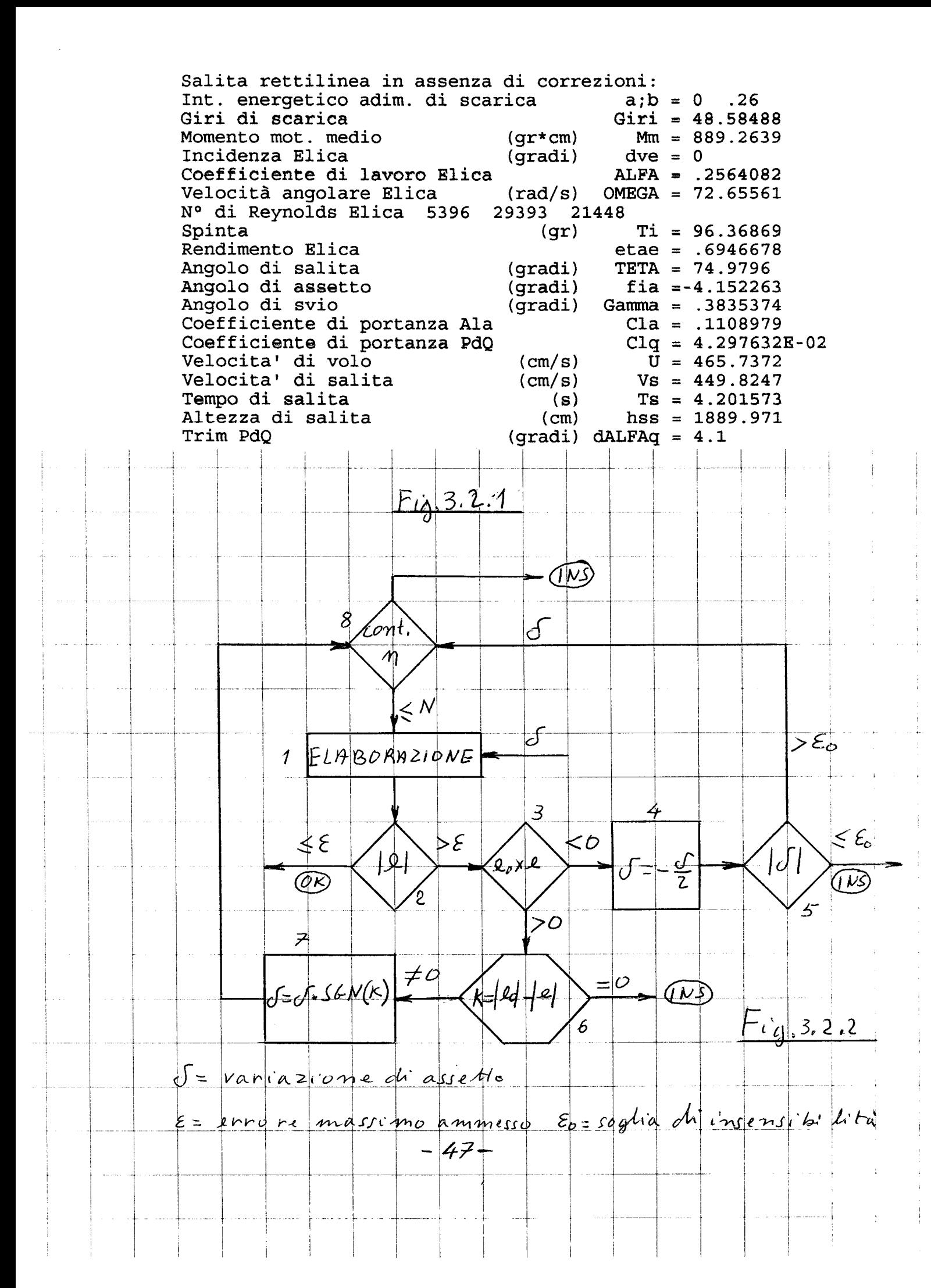

-Equilibrio delle forze secondo I'asse verticale -Equilibrio dei momenti rispetto all'asse di beccheggio

Nella Fig. 3.2.1 è riportato un esempio di elaborazione di 1º Fase relativo ad un modello F1G nel primo intervallo energetico di scarica: O - 26%. A causa della spinta elevata che supera il peso del modello (82 gr), si ha un forte angolo di salita che richiede un basso coefficiente di portanza dell'ala e quindi una forte variazione dell'ncidenza del piano di quota (Trim PdQ =  $4.1^{\circ}$ ).

-2° Fase: Passaggio alla terza dimensione secondo le equazioni del punto 2.3 anch'esse non lineari, conseryando lavelocità di volo calcolata nella prima fase e quindi la velocità angolare e la spinta dell'elica. I vincoli di calcolo variano a seconda delle configurazioni considerate.

La 1° Fase ed ancor più la 2° sono caratterizzate da processi iterativi piuttosto complicati sia per la non linearità delle funzioni coinvolte che per il numero di fattori interessati.

Nella Fig. 3.2.2 è riportato come esempio il diagramma di flusso del ciclo iterativo della 2° Fase Caso 5, che per la mancanza di gradi di libertà disponibili è il più difficile da gestire. Partendo dai risultati della 1º Fase si introduce una variazione di assetto di tentativo, destinata ad incrementare laportanza dell'ala, richiesta per la virata. La elaborazione (1) della nuova condizione di equilibrio fornisce i dati geometrici della spirale di salita e quindi la velocita angolare di beccheggio. Sappiamo che la velocità di beccheggio fornisce un aumento virtuale dell'incidenza del piano di quota; ma siccome ricerchiamo la condizione di equilibrio del modello in assenza di trim al piano di quota, è necessario che l'aumento virtuale trovato coincida con I'incremento diincidenza del piano di quota assegnato nella 1° Fase.

Se il valore assoluto dell'errore di incidenza (2) è minore dell'errore massimo ammesso I'iterazione ha successo, altrimenti si considera ilprodotto dell'errore attuale per quello della iterazione precedente (3).

Se il prodotto è <0 si ricorre al metodo dicotomico (4), e se il valore assoluto della nuova variazione di assetto non è inferiore alla soglia di insensibilità di calcolo (5), I'iterazione riparte. In caso contrario I'iterazione fallisce (lNS=lnsuccesso).

Se il prodotto (3) è >0 allo scopo di accelerare l'iterazione si insiste nell'iterazione senza far ricorso al metodo dicotomico. Se la differenza fra i valori assoluti delle due variazioni di assetto è nulla (6) I'iterazione fallisce; altrimenti I'iterazione continua, tenendo sotto controllo il segno dell'incremento di assetto (7).

In ogni caso tutto il processo iterativo si arresta con insuccesso se il numero di iterazioni supera il valore massimo assegnato (8).

## -3.3-VALUTAZIONE DELLE PRESTAZIONI DI UN MODELLO F1B

A titolo di esempio si esegue l'analisi dettagliata delle prestazioni di un modello F1B, utilizzando i dati geometrici del modello di Andriukov pubblicati su Vol Libre alle pagine 11178 e 11179, e assumendo valori medi per idati mancanti. lrisultati del calcolo non rispecchiano quindi le prestazioni effettive del modello ma sono abbastanza indicativi

delle prestazioni medie della categoria.

I dati di lnput ed i risultati di calcolo sono esposti secondo I'ordine di elaborazione nel programma. Si ricorda che le voci di Input numerate sono modificabili da tastiera.

-3.3.1-Fusoliera

Nella Fig. 3.3.1.1 è riportata una vista laterale della fusoliera amplificata in affinità sulle ordinate per un fattore 2 allo scopo di evidenziare eventuali errori di forma, le lunghezze della fusoliera senza e con ogiva ed i risultati del calcolo dell'ascissa adimensionale del baricentro riferita al piano di accoppiamento con il tappo (xgan=O 329) e dell'ordinata media della figura (ym=1.89 cm). Non è richiesta un seconda vista data la simmetria della fusoliera.

Nella Fig. 3.3.1.2 è riportato il risultato del calcolo delle sezioni maestra e frontale equivalenti. Naturalmente non è evidenziata I'ellisse circoscritta che coincide con la sezione maestra.

## -3.3.2-Matassa (Fig. 3.3.2.1 )

Introdotto il file che caratterizza la matassa, vengono introdotti i dati di dimensionamento ed operativi. Nel caso in esame si è imposto l'intervallo energetico iniziale (0, 0.32) allo scopo di ottenere il tempo desiderato di traiettoria iniziale rettilinea. Viene in conseguenza suggerita la distribuzione degli intervalli successivi che minimizzalo scarto quadratico medio sulla curva momenti/giri (punto 1 .1 ). Vengono infine riassunte le principali caratteristiche della scarica: la grandezza hs indica I'energia specifica di scarica come rapporto fra I'energia ed il peso della matassa.

## -3.3.3-Elica

Nella Fig. 3.3.3.1 sono riportati i dati geometrici ed aerodinamici dell'elica, che è una bipala ribaltabile, quindi con dati di bilanciatura nulli. Mediante le voci da 9 a 13 è possibile cambiare la geometria della pala a scopo di ricerca; in particolare la voce 13 consente la rotazione rigida della pala, che stabilisce il nuovo riferimento anche per il caso di passo variabile. Il coefficiente di resistenza a pale ripiegate, riferito all'area del disco, verrà riferito alla superficie alare nel calcolo della planata.

La Fig. 3.3.3.2 riporta in diagramma la caratterizzazione dell'elica al passo di riferimento.

## -3.3.4-Ala

L'Input di Fig. 3.3.4.1 comprende la definizione geometrica ed aerodinamica dell'Ala.

Per quanto riguarda la prima si precisa che il rapporto di rastremazione della superficie proiettata è calcolato come rapporto delle corde di estremità ed alla radice di un'ala trapezia, ricavata dalla bitrapezia mediante minimizzazione dello scarto quadratico medio fra i contorni.

lnoltre il numero di Reynolds nominale è ottenuto come media pesata, rispetto alle superfici interessate, dei numeri di Reynolds di calcolo delle polari dei tre profili utilizzati. E' importante confrontare questo valore con il numero di Reynolds trovato in planata, allo scopo di verificare la validità della scelta delle polari. Nel caso particolare in esame i tre files introdotti sono identici.

Nella Fig. 3.3.4.2 è illustrato il risultato del calcolo aerodinamico dell'Ala.

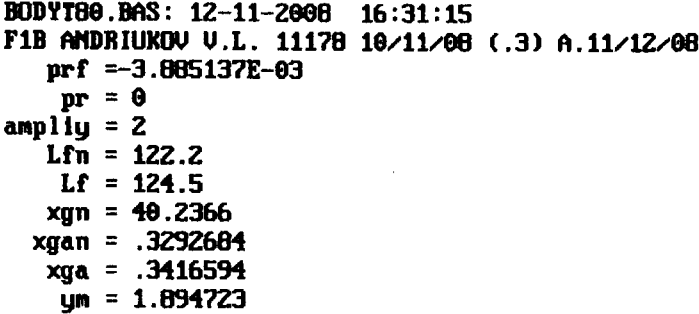

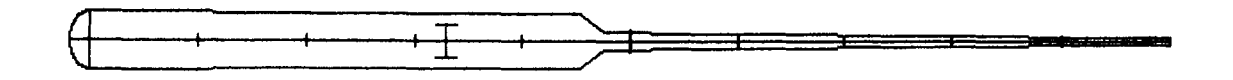

Fig. 3.3.1.1

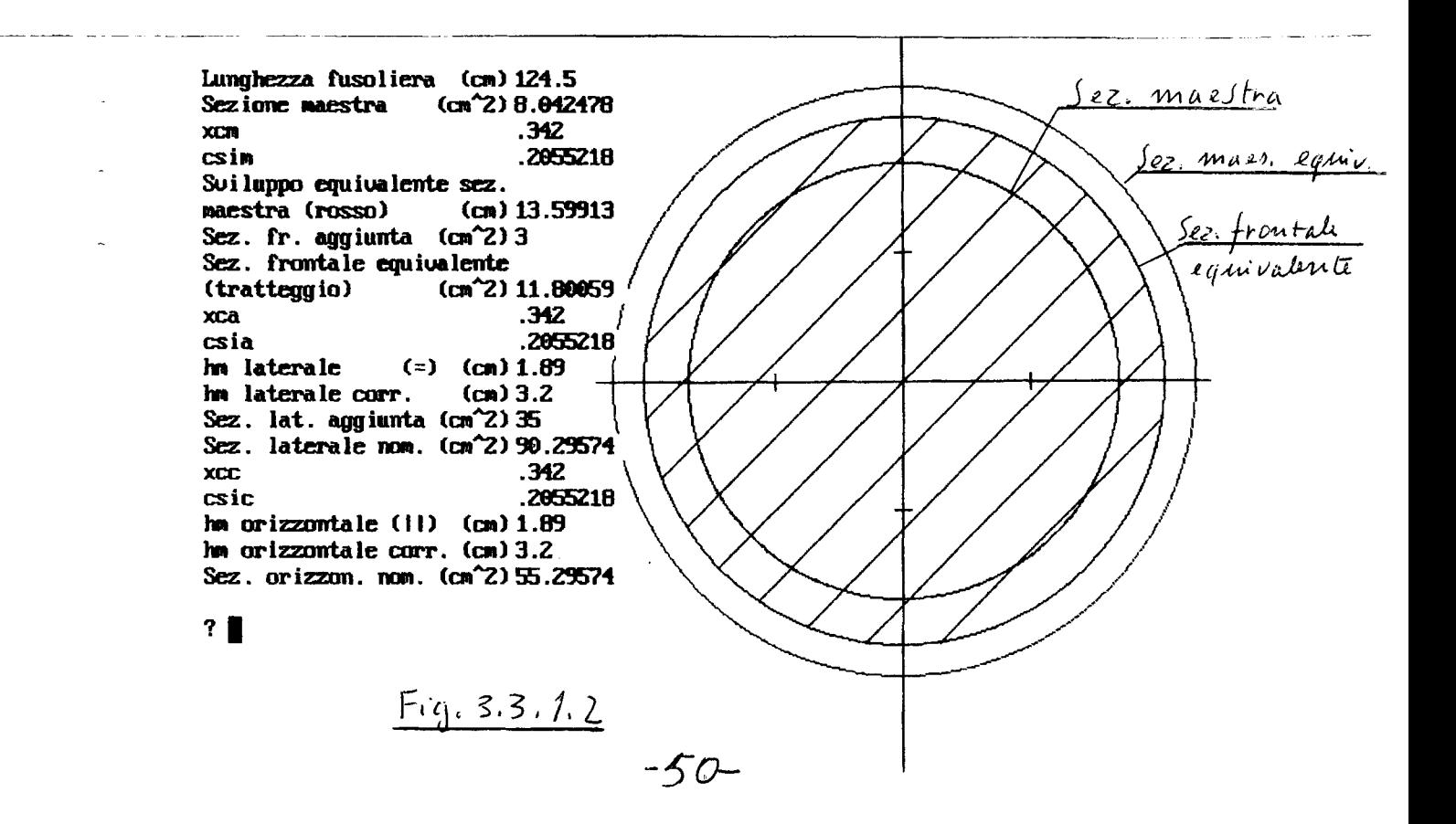

INPUT MATASSA M2: Origine Dati Sanavio 17/12/95 (MATA7) H=1834 Giri adimensionali residui  $n0 = .3036659$ Lam1 =  $9.3655$ Allungamento a rottura Giri adimensionali a rottura  $nr = 13.6084$ Sollecitazione a rottura (ro=1) (gr/cm^2) sigmar = 90337.27 Energia specifica a rottura  $(m)$  $= 1834.484$ hs -1- Peso Matassa  $(qr)$ Peso  $= 29.5$ -2- Lunghezza Matassa  $(cm)$  $L0 = 36.97$ -3- Rapporto Giri/Giri di Rottura  $Etag = .95$ -4- Rendimento di Scarica Etas =  $.8$ -5- Densità relativa Matassa  $ro = .95$ -6- Numero intervalli energetici  $(2;3=*nie*=<6)$  $nie = 4$ -7- Int. iniz. imposto (<.05=No; .05<=int1<=.5) i<br>Int. energetici consigliati (Appunti 1/02/98):  $int1 = .32$ 0.32 0.52 0.86 1.00 Giri massimi  $giri1 = 521.5018$ Giri utili  $giriu = 509.2522$ Allungamento max./All. rottura RLam =  $.9632331$ Sigma max./sigmar  $Rsig = .8364552$ Energia max./en $(100)$  $Ren = .6763636$  $(gr*cm)$  $Es = 3660295$ Energia di scarica Altezza corrispondente  $hs = 1240.778$  $(m)$ INPUT MATASSA: COD.  $(0=0.K.) = ?$ 

 $Fig. 3.3.2.1$ 

ELL47: F1B Andriukov Vol Libre 11179 B\*4.2\*60\*72.7(r) 10/11/08 PRO256:CE25000: Hub elica elastico s=25% Re=5000 N=5 3/10/04 PRO248:CE6050 Re=32000 Ncr=5 14/02/0 PRO248:CE6050 Re=32000 Ncr=5 14/02/0 -1-Numero di Pale  $(2)$  $pa = 2$ -2-Raggio  $(cm)$   $(30.0)$  $Re = 30$ -3-Var. mom. statico (rip. pale)  $(gr*cm)$  $(140)$  Dmse = 140 -4-Momento d'inerzia  $(gr*cm^2)$  (2100)  $Je = 2100$ -5-Raggio di lavoro contrappeso  $(cm)$  ( 0.0)  $R1c = 0$ -6-Arretramento contrappeso  $(cm)$  $(0.0)$ Arc =  $0$ -7-Diametro filo contrappeso  $Df_i = 0$  $(cm) (0.00)$ -8-Sezione equivalente contrappeso (cm^2) (0.00)  $Sec = 0$ -9-Coeff. amplificazione corda 15%  $cc15 = 1$ -10-Coeff. amplificazione corda 95%  $cc95 = 1$ -11-Coeff. amplificazione passo 15%  $cpl5 = 1$ -12-Coeff. amplificazione passo 95%  $cp95 = 1$ -13-Variazione collettiva passo (gradi)  $df = 0$ Coeff. di res. pale rip. (Rif. disco)  $cdre = 2.246866E-03$ -14-Coeff. di fedeltà profilo (0<=cfpe<=1)  $cfp$ e = .95  $0.35$ CSi  $0.15$  $0.55$ 0.75  $0.95$ 1.34 Corda 2.85 4.16 4.03 2.57  $fi+df$ 65.80 42.50 34.04 27.21 21.35 Passo 62.91 60.45 70.03 72.69 70.00  $E L I C A: COD. (0=0.K.)$ INPUT

Fig. 3.3.3.1

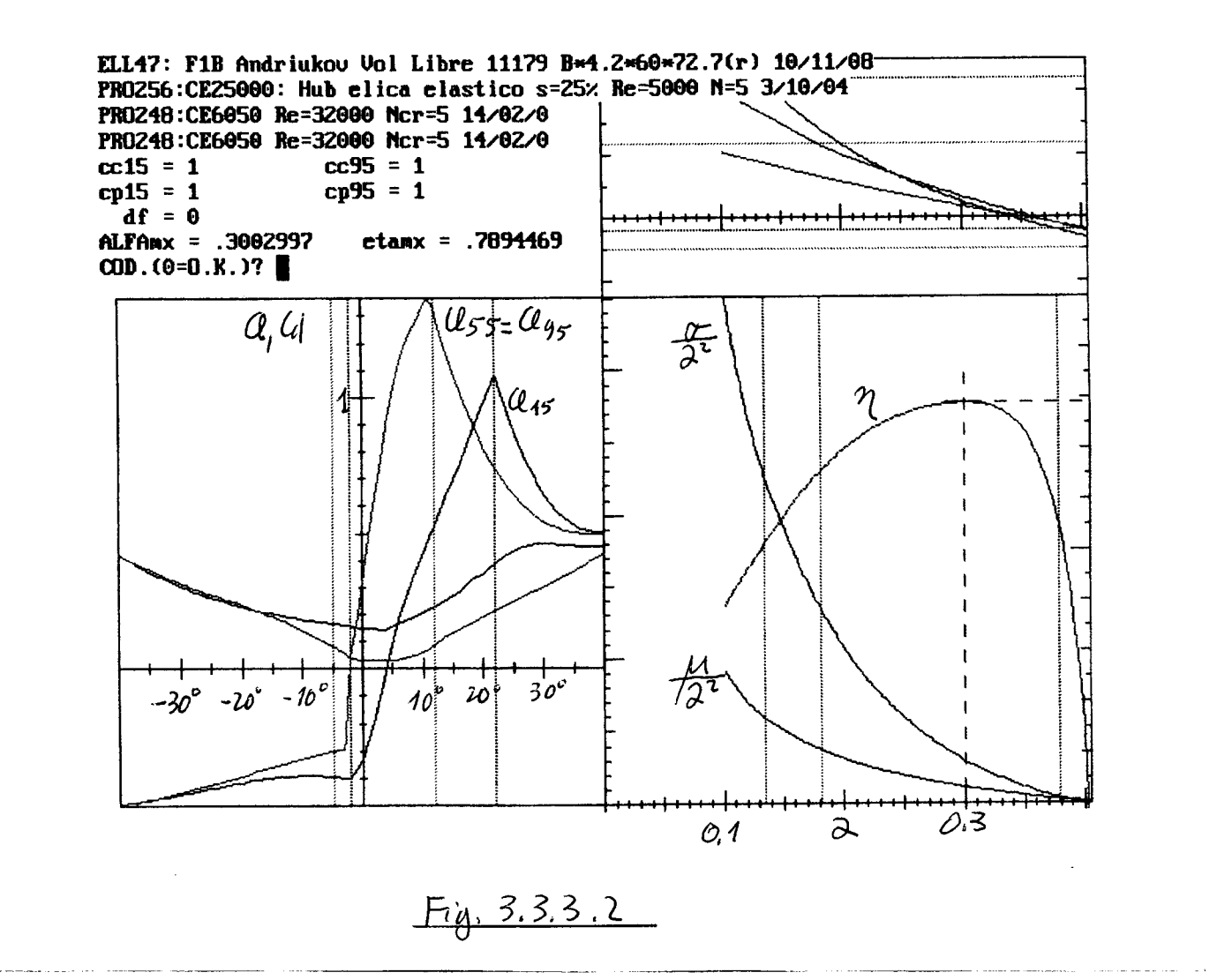

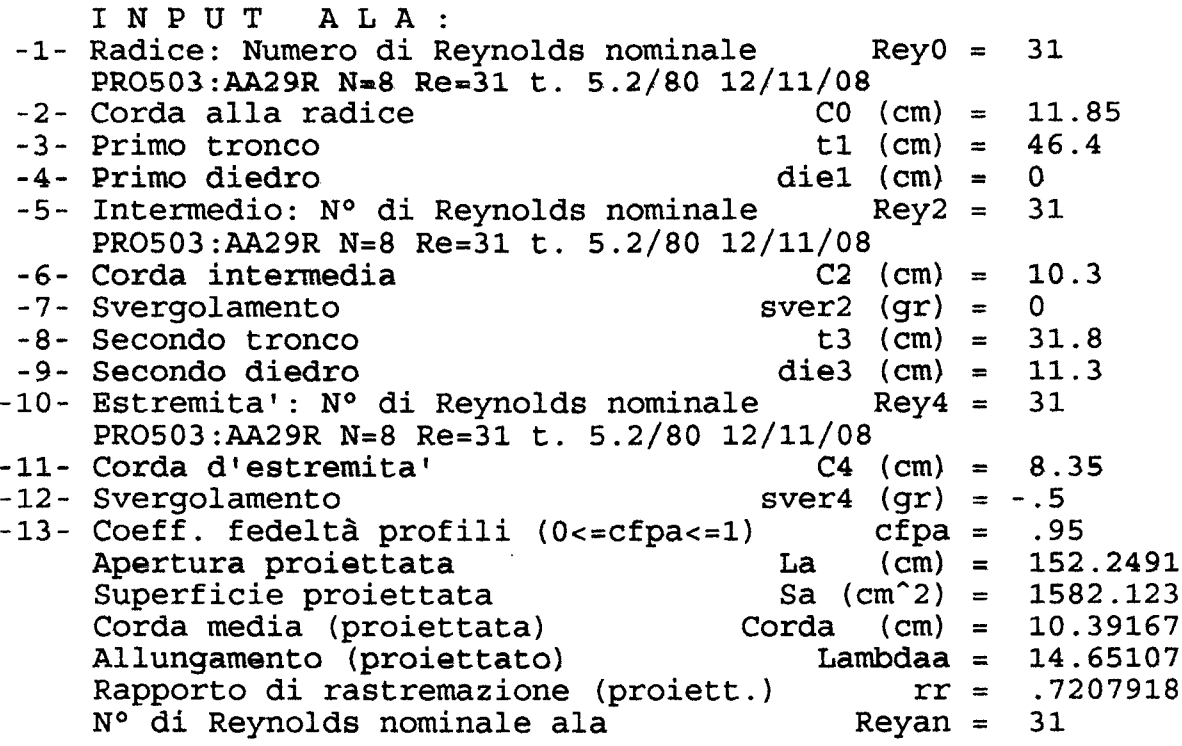

 $F_1$ ig. 3, 3, 4.1

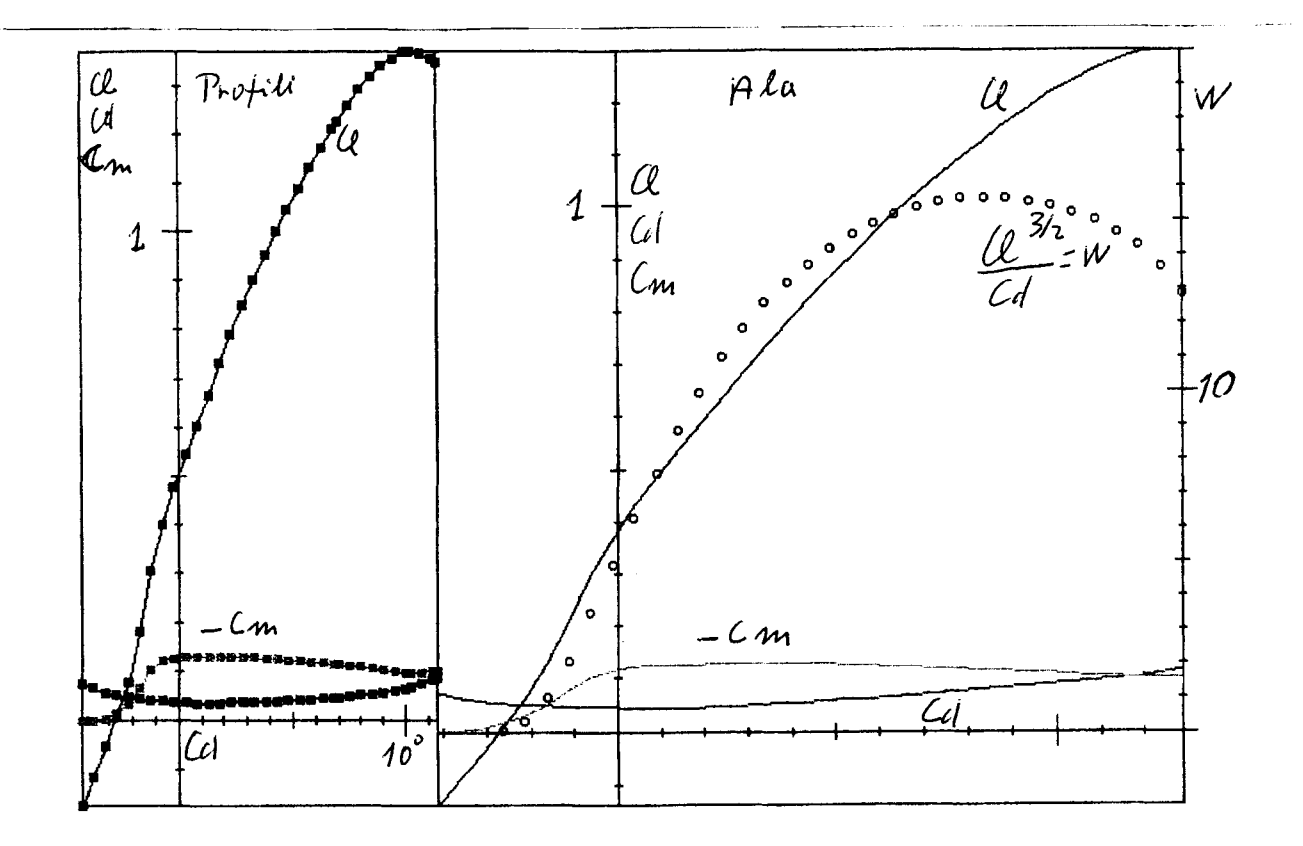

 $Fig. 3.3.4.2$ 

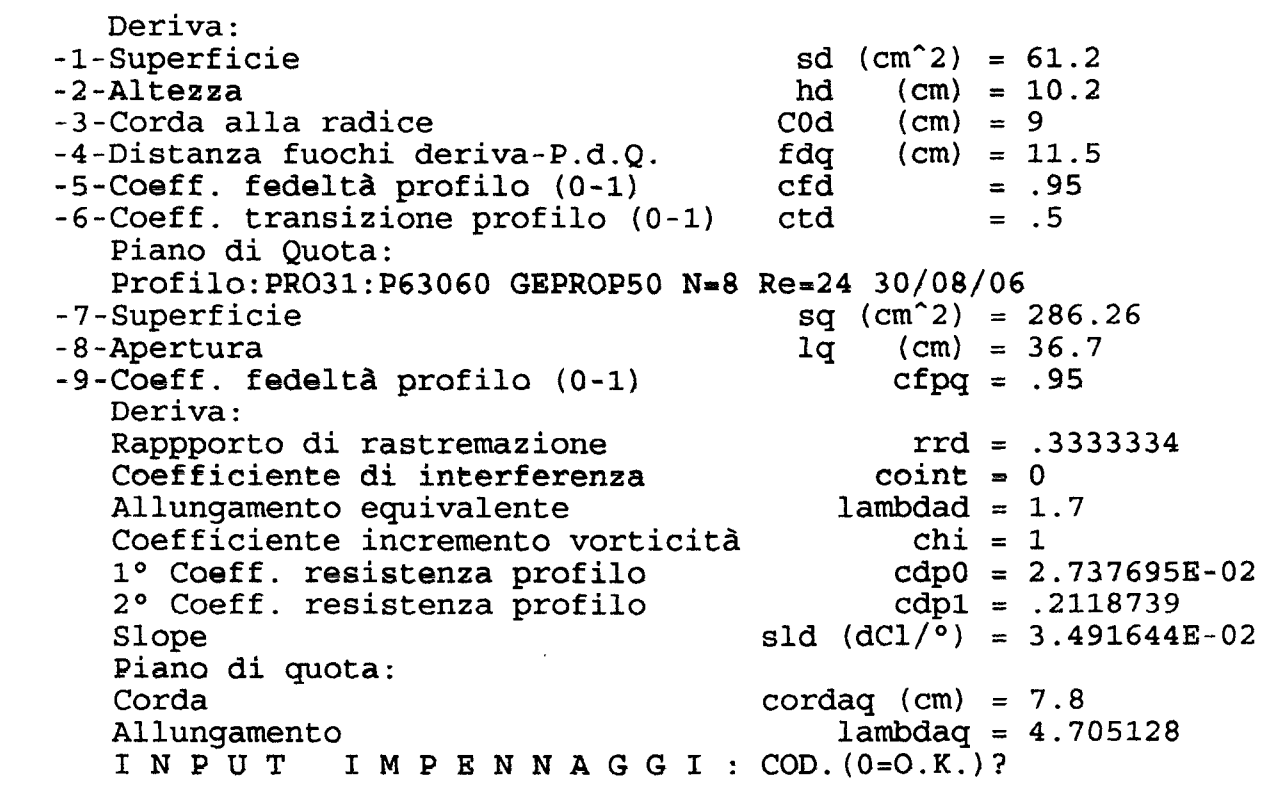

 $Fig. 33.5.1$ 

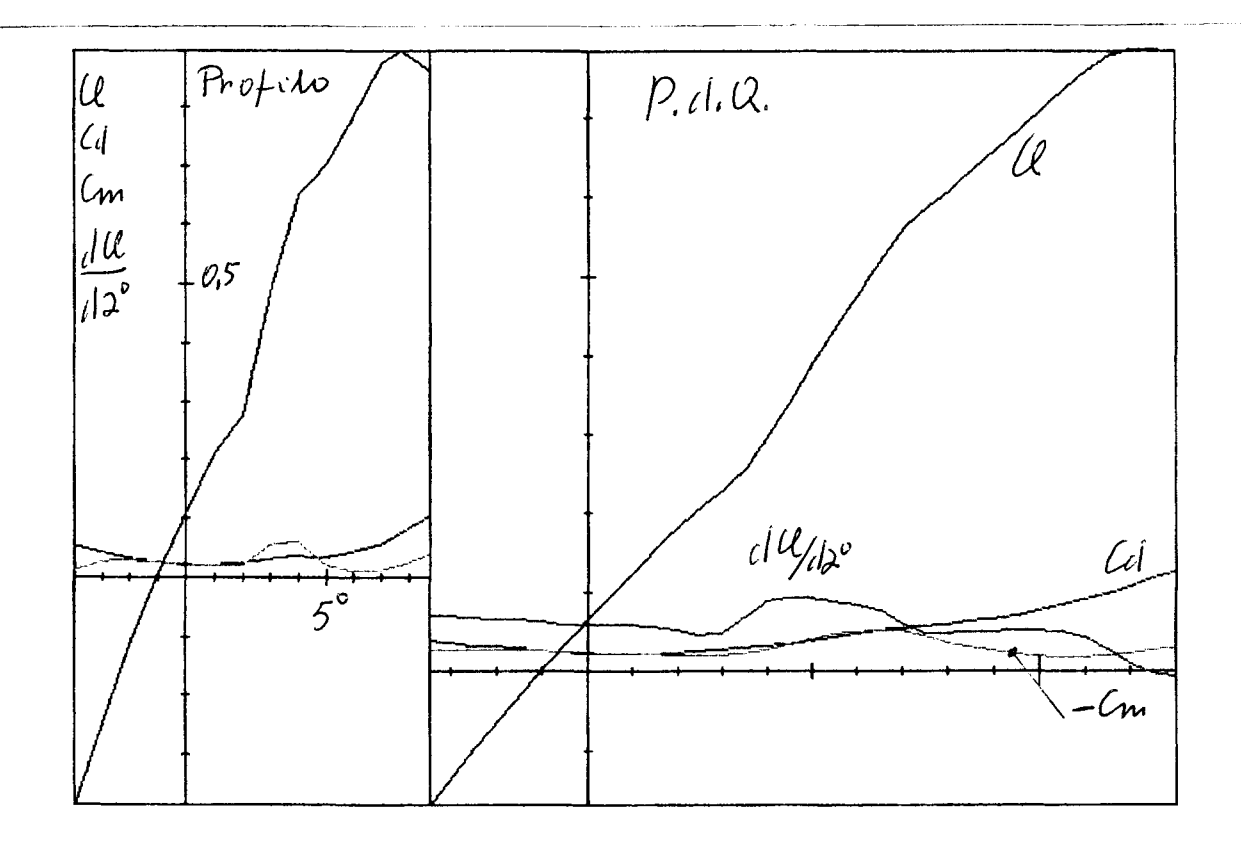

 $Fig. 3, 3, 5, 2$ 

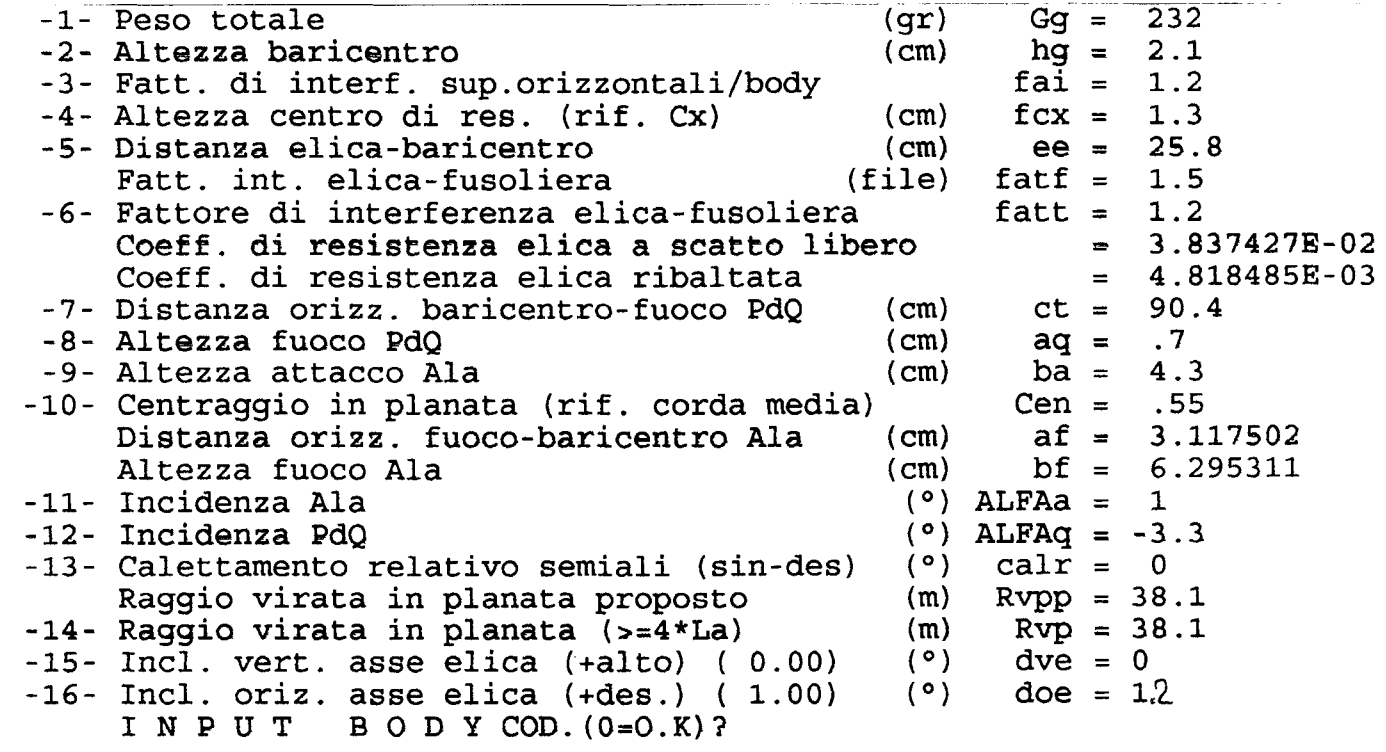

 $Fig. 3.3.6.1 -54-$ 

 $\sim$ 

Modello: MDD26: F1B Andriukov V.L. 11178 10/11/08 A.02/02/09 (.32) Elica ribaltabile Planata: Iterazioni 6 Incidenza Ala  $(°)$  1 Vel. di Discesa  $(cm/s) 37.18583$  $(9) - 3.3$ Incidenza P.D.O. Efficienza 12.27722  $(9) 0$ Calettamento rel.  $Cl^*(3/2)/Cd$  Globale 12.99033 Senso virata  $(dCl/°)$  6.847776E-02 Slope Ala  $(m)$  38.1 Raggio di virata Cl Ala a stallo 1.300432 Angolo di Assetto  $(°)$  6.922187 CL. Portanza max. Ala 1.155057  $(°) - 1.692771$ Angolo di imbardata Margine Cl Ala a stallo .1926551 Vl. ang. imbardata  $(°/s)$  6.822385 Posizione rel. Clamx  $-.7071068$ Vel. ang. rollio  $(°/s) - .5573589$ Cl Ala 1.095669 V1. ang. beccheggio(°/s) .3733426  $CL$   $P.d.Q.$ .1372543 (°) 7.379174E-02 Defless. al P.d.Q. Trim virata P.d.O.  $(°)$  2.467617  $(°)$  3.783535  $(dCl/°)$  3.491644E-02 Margine allo stallo Slope deriva Vel. di Planata  $(cm/s)$  457.3706 Cl deriva 4.570108E-02 Inc. vel. imb. deriva (°) 1.176915 Nº di Reynolds Ala 31685.63 N° di Reynolds P.d.Q Calettamento deriva (°) .8011444 23783.27 Tempo per 1 giro  $(s)$  52.34035 Cal. deriva ideale  $(°)$  1.359204 Margine statico stallo .2027969  $COD. (0=0.K.; 1=Planata/Frame)$ (2=PdQ; 3=Ala; 4=Blica; 5=Matassa; 6=Nuovi Files)?

 $Fig. 3.3.7.1$ 

CE25000:Hub elica elastico s=25%

 $Fig. 3.3.7.2 R = 15%$ 

Profilo Curvo: CE6050

 $Fig. 3.3. \lambda 3 R = 55\% 95\%$ 

 $-55-$ 

AA29R.SEQ AA29R: Andriukou Uol libre radice Punti =  $2161$ 

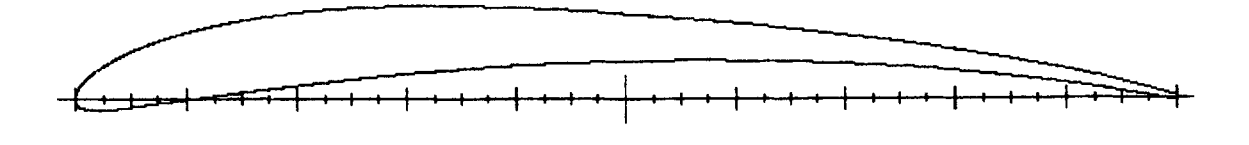

 $Fig. 3, 3, 2, 4$  Ala

P63060.SEQ P63060.SEQ: GEPROP50.BAS 6 30 60 227 Punti =  $2161$ 

<u> | + + + + + + + + + + + + +</u> 

 $Fig. 3.3.7.5 P.d.Q.  
56-$ 

## -3.3.5-lmpennaggi

L'Input di Fig. 3.3.5.1 caratterizza geometricamente ed aerodinamicamente la deriva, il piano di quota e I'interferenza relativa. Si osserva con riferimento al punto 2.2.3 che la distanza fra i fuochi deriva e piano di quota è tale da annullare il coefficiente di interferenza; I'allungamento equivalente della deriva è quindi quello della deriva isolata (1.7) ed il coefficiente di incremento di vorticità raggiunge ilvalore massimo 1. La aralterizzazione aerodinamica della deriva è completata con il calcolo dei due coefficienti di resistenza del profilo e dello slope del coefficiente di portanza.

Nella Fig. 3.3.5.2 è riportata la caratterizzazione aerodinamica del piano di quota ottenuta secondo il punto 1.5.

## -3.3.6-Body

L'input di Fig. 3.3.6.1 completa la caratterizzazione del modello. Si osserva: -l coefficienti di resistenza dell'elica sono in questo caso riferiti alla superficie alare e quindi maggiori degli originali calcolati rispetto al disco elica, che presenta una superficie maggiore di quella dell'ala.

-Le forze aerodinamiche sull'ala si considerano applicate al fuoco, più elevato dell'attacco ala a causa del diedro alare sempre positivo.

-L'incidenza dell'ala è stimata dal trittico di Vol Libre mentre incidenza del piano di quota e calettamento relativo semiali sono conseguenza dell'ottimizzazione della planata, realizzata con il raggio di virata proposto dal programma.

-Le inclinazioni asse elica sono conseguenza dell'ottimizzazione della salita.

## -3.3.7-Planata (Fig. 3.3.7 .1)

L'ottimizzazione della planata, intesa come minimizzazione della velocità di discesa, è stata ottenuta trimmando il piano di quota al limite del margine statico di stallo consentito. ln queste condizioni i numeri di Reynolds effettivi dell'ala e del piano di quota sono sufficientemente prossimi ai valori nominali (31000 e 24OOO) e si puo procedere allo studio della salita ed alla valutazione della prestazione globale del modello.

A completamento della documentazione dei dati di ingresso si illustrano nelle figure 3.3.7 .2,3 i profili dell'elica, e nelle 3.3.7 .4,5 i profili adottati per I'ala e per il piano di quota.

## -3.3.8-Salita

Definite le condizioni di planata, il calcolo prosegue con l'analisi e, quando possibile, con l'ottimizzazione della salita negli intervalli energetici scelti, per ciascuno dei quali viene definita una delle tre modalità di salita disponibili a programma. Nel caso in esame vengono adottati gli intervalli energetici proposti dal programma, con le seguenti modalità di salita:

- 1' Intervallo: 0.00 0.32: Caso 1: moto rettilineo con angolo di imbardata nullo
- 2' Intervallo: 0.32 0.52: Caso 3: moto elicoidale con angolo di imbardata nullo
- 3<sup>°</sup> Intervallo: 0.52 0.86: Caso 3: come sopra ma con altra ottimizzazione
- 4" Intervallo: 0.86 1.00: Caso 5: moto elicoidale con trim piano di quota nullo e calettamento deriva invariato rispetto al terzo intervallo.

La Fi9.3.3.8.1 riassume ipiù interessanti dati e risultati di calcolo relativi ai componenti del modello, alla planata, alla salita ed ai tempi di volo. Si commentano in ############ CLIMB80 29/08/2008 (A. 24/02/09) # 14:51:44 # 02-27-2009 ########## MOD.: MDD26:F1B Andriukov V.L. 11178 10/11/08 A.18/02/09 (.32) M2 ELL47 PRO274 PRO193 PRO193 PRO503 PRO503 PRO503 PRO31 PROVA PROGRAMMA MATASSA: M2: Origine Dati Sanavio 17/12/95 (MATA7) H=1834 Peso 29.5 Densità .95 Giri/Giri rott. .95 Lunghezza 36.97 Rend. di scarica .8 ELICA: ELL47: F1B Andriukov Vol Libre 11179 B\*4.2\*60\*72.7(r) 10/11/08 CSI Corda fi+df Passo cc15 1.00 Mom. In. 2100 pale 2 Raggio 30  $.15$ 1.34 65.80 62.9 cc95 1.00 ALFAx .3002997  $R1c$ <sup>0</sup> 2.85  $.35$ cp15 1.00<br>cp95 1.00 42.50 60.5 etamx .7894469 Arc 0 4.16  $.55$ 34.04  $70.0$ cdrer 2.246866R-03 Dfi 0  $.75$ 4.03 27.21 vcp 0  $72.7$ Sec 0  $.95$ 2.57 21.35 70.0 cfpe .95 Profili pala: PRO256:CE25000: Hub elica elastico s=25% Re=5000 N=5 3/10/04 PRO248:CE6050 Re=32000 Ncr=5 14/02/0 PR0248:CE6050 Re=32000 Ncr=5 14/02/0 BODY: Peso tot. 232 Alt. baric. 2.1 Dist. elica-bar. 25.8<br>Interf. Body/: Pale 1.2 Sup. orizz. 1.2 Cx 0.00892 Alt Alt. Cx 1.3 ALA: Profilo: Coeff. fedeltà profilo 0.95 Reynolds nom. 31 PRO503:AA29R N=8 Re=31 t. 5.2/80 12/11/08 Corde: centr. 11.85 interm. 10.3 estr. 8.35 media pr. 10.39167 Svergolature: interm.  $0$ estr. - . 5<br>ester. 31.8 Tronchi: inter. 46.4 diel 0 die3 11.3 Apertura proiettata 152.2491 Superficie proiettata 1582.123 Allungamento p. 14.65107 Rapp. rastr. p. .7207918 Centraggio planata (rif. corda m.) .55 Altezza attacco Ala Distanza orizz. fuoco-baricentro 3.117502<br>PIANO DI QUOTA: Coeff. fedeltà profilo 0.95 Altezza fuoco 6.295311 PRO31:P63060 GEPROP50 N=8 Re=24 30/08/06 Superficie 286.26 Apertura 36.7 Allungamento 4.705128 Distanza orizz. baricentro-fuoco 90.4 Altezza fuoco.7 DERIVA: Superf. 61.2 Altezza 10.2 Corda rad. 9 Dist. fuochi<br>Profilo: Coeff. fedeltà .95 Coeff. transizione lam/tur. 5 Dist. fuochi 11.5 Planata destra: Raggio 38.1 Cal.: Ala (sin-des) 0 Deriva .8011444 Margine statico stallo .2027969 Cl.deriva 0.0457<br>Elica ribaltabile: Var. mom. statico 140 Cd elica Cd elica planata 0.00482<br>6.922 Defl. PdQ 2.468 Inc. Ala 1 Inc.  $PdQ-3.3$  Assetto 6.922 V.planata 457.4 V.discesa 37.19 **Effic. 12.28**  $Cl^{(3/2)/cd(12.99)}$ <u>Mighe</u>  $CI$  Ala 1.096 Cl PdQ .1373 NR.Ala 31686 NR.PdQ 23783 SALITA: Trim elica: vert. 0 orizz. 1.2 Int.En. dpa TrA Trq Fi TETA Cla Clq Ts Tv ALFA Ete Hs **S**  $\mathbf{U}$ 0.0 0.00 5.470 -3.0 83.1 0.08 0.05 5.2<br>0.0 0.00 2.900 3.6 29.1 0.84 0.10 9.6  $\Omega$  $32<sub>1</sub>$ 97.5 26 0.77 262 664  $34.3$  $32 - 52$ 21.3 66.8 25 0.77 129 455<br>33.9 116.6 27 0.78 92 417 52 86  $0.0 0.00 1.100$ 6.9 18.7 1.09 0.11 25.4 92 417- $0.0 0.00 - 0.166 7.4$ 86 100 7.7 1.13 0.10 18.8 11.0 48.3 31 0.79 50 434 TOTALE 58.9 100.5 329.1 0.776 517 N° Reynolds medi Elica 5183 32225 32158 Int/Caso Trqg Trcal Raggio yaw cad<br>1/1 d 4.72 -1.35 0.0 0.0 -4.51 Cld Giri Hsc Tvc atg Clacx xmx  $0.0 - 4.51 - 0.13$  0.0  $10$  $34.3$  97.4 0.00 0.20 0.16- $2/3$ 2.81 0.00 17.0 2.66  $0.0$  $0.03$  $0.4$ 21.2 66.7  $0.09$  $0.930.45$  $3/3$  $1.21$  0.00 18.4 4.71  $0.0$  $0.09$  $0.10$  $0.9$ 33.8 116.3 1.16 0.45  $4/5$  $0.00$   $0.00$   $22.0$   $-0.8$   $4.71$  $0.13$  $0.6$ 10.9 48.0 0.09 1.19 0.31 Cl Ala di Stallo =  $1.30$ 1.8 100.2 328.4 (5'28'') xd 0.61  $(abs)$ TOT.

Fig. 3, 3, 8, 1

dettaglio i dati ed i risultati di calcolo relativi alla salita ed alle prestazioni totali del modello.

1° Fase: Salita rettilinea contenuta in un piano verticale: Righe 2-7. Nella riga2 sono riportati i simboli relativi ai quattro intervalli energetici in cui è stata suddivisa la salita:

-lnt. En.: Intervallo energetico x 100

-dpa: Variazione di passo elica ('). Variabile non utilizzata in questo caso perchè il rendimento dell'elica è risultato elevato in tutti gli intervalli

Tra: Trim Ala: attualmente non implementato nel programma

- Trq: Trim Piano di Quota ('): risulta dalla ricerca di ottimizzazione dei tempi di volo effettivi attribuiti all'intervallo energetico
- Fi: Angolo di assetto del modello (")

TETA: Angolo di salita (")

Cla: Coefficiente di portanza Ala

- Clq: Coefficiente di portanza Piano di Quota
- Ts: Tempo parziale di salita (s)
- Hs: Altezza parziale di salita (m)

Tv: Tempo di volo parziale attribuito all'intervallo energetico (s)

ALFA: Coefficiente di avanzamento dell'Elica (Rif. 1.2)

Ete: Rendimento Elica

- S: Spinta Elica (gr)
- U: Velocità di volo durante la salita (cm/s)

Nelle righe successive da 3 a 6 sono riportati i risultati dei calcoli relativi ai quattro intervalli energetici considerati. Si osserva l'effetto dominante della spinta dell'elica che nel primo intervallo supera il peso del modello di circa il 13% fino a ridursi a circa il 22% del peso nell'ultimo intervallo. Sono diretta conseguenzale forti variazioni durante la salita di tutte le altre grandezze.

La riga 7 contiene:

Tempo totale di salita (58.9 s): Non subirà correzioni nel passaggio alla 2' Fase che conserva la velocità di volo e quindi la spinta, la velocità angolare dell'elica e quindi il tempo di scarica.

Altezza totale di salita: E' destinata a cambiare nella 2' Fase a causa di una diversa valutazione delle resistenze.

Tempo totale di volo: E' destinato a cambiare nella 2' Fase perchè cambia l'allezza totale di salita.

Rendimento medio dell'elica: E'valutato come valore medio dei rendimenti parziali, pesati con gli intervalli energetici. Non cambia al passaggio alla 2" Fase.

Velocità media di volo in salita: E'valutata con il criterio prima esposto. lndica in quale misura ci si allontana in salita dalla velocità di planata, che è utrlizzata pessimisticamente per la valutazione dell'aerodinamica delmodello.

La riga 8 contiene infine i numeri di Reynolds medi pesati dei tre profili dell'elica, calcolati nelle rispettive posizioni: 15%, 55%, 95%. I valori trovati sono abbastanza vicini ai nominali introdotti nel calcolo dell'elica.

2' Fase: Passaggio allaterza dimensione: Righe da9 a 14 Nella riga 9 sono riportati i simboli relativi alle correzioni ed ai risultati finali del calcolo.

Int/Caso. Inervallo energetico e caso trattato

Trqg: Trim corretto del Piano di Quota ("): E' diverso da Trq in quanto tiene conto degli effetti dello scalettamento dell'ala, della velocità angolare di beccheggio, e degli effetti di cui non si tiene conto nella Fase 1.

Trcal: Trim di scalettamento semiala destra, nel Caso 1 (°), segnalato dalla lettera 'd'. Raggio: Raggio della spirale di salita (m). Nel caso 1 il raggio è infinito e viene  $posto = 0$ .

yaw: Angolo di imbardata (°) diverso da 0 solo nel Caso 5 (<0 con naso all'esterno della virata).

cad: Calettamento Deriva ('): Mentre tutti gli altri dati di trim sono intesi come variazioni rispetto alla planata, questo dato è assoluto, ed è >0 nel senso di agevolare la virata.

Cld: Coefficiente di portanza della Deriva >0 nel senso di agevolare la virata.

Giri: N° di giri della spirale di salita.

Hsc: Altezza di salita corretta (m).

Tvc: Tempo di volo corretto arrotondato al secondo ed espresso in secondi ed i minuti primi e secondi

atg: Accelerazione trasversale di virata espressa in'g'

Clacx:: Coefficiente di portanza massimo locale dell'ala.

xmx:: Posizione adimensionale del punto di coefficiente di portanza massimo dell'ala.

Nelle righe successive da 10 a 13 sono riportati irisultati dei calcoli finali relativi ai quattro intervalli energetici considerati. Nella riga 14 oltre ai totali dei giri, dell'altezza di salita e del tempo di volo, sono riportati per maggior comprensione delle condizioni di salita, il coefficiente di portanza ala allo stallo e la posizione adimensionale del gomito. del doppio diedro.

Si fanno le seguenti osservazioni sui risultati fnali:

1º intervallo energetico, Caso 1: Traiettoria rettilinea: Si ha abbassamento della semiala destra per compensare la coppia di reazione senza ricorrere all'imbardata, ed in conseguenza una certa riduzione del trim del piano di quota. Effetto trascurabile sull'altezza di salita e quindi sul tempo parziale di volo. ll Clacx è molto basso e si verifica al tronco interno della semiala sinistra (0<xmx<0.6), caricata dalla coppia di reazione.

2' lntervallo energetico, Caso 3: Salita in spirale con angolo di imbardata nullo. Dopo lo spunto iniziale la spinta si abbbassa notevolmente e la velocità di volo è di poco superiore a quella di planata. ll raggio di virata è abbastanza grande per garantire un'accelerazione trasversale trascurabile, mentre il Clacx sale in conseguenza del calo di velocità.

3" Intervallo energetico, Caso 3: Valgono considerazioni analoghe al caso precedente. ll Clacx supera di poco il valore medio di planata, e mantiene un margine sufficiente rispetto allo stallo (1.30).

4' Intervallo energetico, Caso 5: moto elicoidale con trim nullo per il Piano di quota, e pari a quello del 3' intervallo energetico per la deriva. A causa del ridotto momento motore, l'equilibrio intorno all'asse di rollio è ottenuto riducendo la prevalenza della portanza della semiala esterna mediante una lieve imbardata negativa (-0.8').

Riassumendo, a causa della configurazione ben equilibrata, dell'ottima stabilità del

modello e della possibilità di ottimizzare in maniera pressocchè indipendente gli intervalli energetici, la perdita di tempo di volo nel passagio dalla 1° Fase alla 2° è trascurabile. Naturalmente non sempre condizioni così favorevoli si verificano, specie quando il Caso 5 è presente in più intervalli energetici.

## -3.4-VALUTAZIONE DELLE PRESTAZIONI DI UN MODELLO F1G

Nella Fig. 3.4.1 sono riassunti i risultati della simulazione di un moderno modello F1G. Si riepilogano i principali risultati:

Matassa di buone ma non eccezionali prestazioni. H=1606 m

Planata: Velocità di planata 298.4 cm/s

Velocità di discesa 30.07 cm/s

Salita: 1º intervallo energetico: Caso 1: Salita in rettilinea

Intervalli energetici successivi secondo Caso 5: Traiettoria elicoidale con trim nullo del Piano di Quota e calettamento assoluto della deriva costante (3'), e maggiore del valore di planata (1.57").

La simulazione è da considerarsi valida in quanto i numeri di Reynolds effettivi dell'elica in salita e dell'Ala e del Piano di Quota in planata sono abbastanza vicini a quelli nominali dei profili utilizzati.

## -3.5-VALUTAZIONE DELLE PRESTAZIONI DI UN WAKEFIELD OLD TIMER

Nella Fig. 3.5.1 sono riportati i risultati della simulazione di in Wake O.T. con elica a scatto libero. Si riepilogano i principali risultati.

Matassa di caratteristiche medie come nel caso precedente ma con carica molto lontana dal limite di rottura: Giri/Giri rott. = 0.65

Planata: Velocità di planata 523.4 cm/s: Profilo alare di scarse caratteristiche Velocità di discesa 92.48 cm/s: Valore molto elevato dovuto a:

Profilo alare

Fusoliera di elevata sezione maestra (regola L^2/100)

Resistenza elevata elica a scatto libero.

Salita: Secondo Caso 5 con intervalli uguali, e trim nulli Piano di Quota e Deriva.

Malgrado lo scarso sfruttamento della matassa, le cattive prestazioni aerodinamiche, e le scarse possibilità di ottimizzazione della salita, il tempo di volo ed in particolare la quota sono notevoli, a causa dell'elevato peso della matassa.

############ CLIMB80 29/08/2008 (A. 24/02/09) # 18:35:43 # 02-27-2009 ########## MOD.: MDD21: F1G Callegari 13.5x117 23/12/07 A.18/12/08 (.25) M3 ELL33 PRO273 PRO190 PRO188 PRO321 PRO321 PRO321 PRO45 PROVA PREGRAMMA MATASSA: M3: Ricavato direttamente da MATA2 H=1606 Peso 9.6 Densità .95 Giri/Giri rott. .95 Lunghezza 23 Rend. di scarica.8 ELICA: ELL33: C.H. Callegari B\*4\*50\*66(r) 4/05/2002 CSI Corda fi+df Passo cc15 1.00 Mom. In. 300 pale 2 Raggio 25  $.15$  1.50 70.71 67.3  $cc95$  1.00 ALFAx .337465 Rlc 0  $.35$  3.10 49.26 63.8 cp15 1.00 etamx .7548811 Arc 0  $.55$  4.00 cp95 1.00 37.00 65.1 cdrer 3.065866E-03 Dfi 0  $.75$  3.60 29.36 66.3  $VCD$  0 Sec 0 .95 1.80 24.44 67.8 cfpe .9 Profili pala: PRO273:CE25000: Hub elica elastico s=25% Re=4000 N=5 9/06/05 PRO190:CE6050 Re=20000 Ncr=5 20/12/02 PRO188:CE6050 Re=14000 Ncr=5 20/12/02 BODY: Peso tot. 83<br>Interf. Body/: Pale 1 Alt. baric. 2.2 Dist. elica-bar. 26 Sup. orizz. 1.2 Cx 0.00642 Alt. Cx .8 ALA: Profili: Coeff. fedeltà profili 0.95 Reynolds nom. 0 PRO502:AA29R N=8 Re=28 t. 5.8/80 12/11/08<br>PRO502:AA29R N=8 Re=28 t. 5.8/80 12/11/08 PRO491:AA29R s41 12-13 bu 1.43% N=8 Re=24 t. 6/60 6/01/08 Corde: centr. 13.5 interm. 13.5 estr. 13.5 media pr. 13.5 estr. 0 Svergolature: interm. 0 Tronchi: inter. 30.4 die1 0 ester. 30 die3 10 Apertura proiettata 117.3685 Superficie proiettata 1584.475 Allungamento p. 8.693967 Rapp. rastr. p. 1 Centraggio planata (rif. corda m.) .46 Altezza attacco Ala  $2.5$ Distanza orizz. fuoco-baricentro 2.835 Altezza fuoco 4.983444 PIANO DI QUOTA: Coeff. fedeltà profilo 0.95 PRO49:XF2 CLARKY 5.9 Re 16800 Turb. 008/250-000/000 5/98 Superficie 274 Apertura 32.6 Allungamento 3.878686 Distanza orizz. baricentro-fuoco 68.2 Altezza fuoco.8 DERIVA: Superf. 56.84 Altezza 9.8<br>Profilo: Coeff. fedeltà .85 Corda rad. 5.8 Dist. fuochi 14.4 Coeff. transizione lam/tur.5 Planata destra: Raggio 29.3 Cal.: Ala (sin-des) 0 Deriva 1.571211 Margine statico stallo .2055617 Cl.deriva 0.0536 Elica ribaltabile: Var. mom. statico 24 Cd elica planata 0.00380 Inc. Ala 2.5 Inc. PdQ-1.5 Assetto 4.553 Defl. PdQ 2.855  $Cl^{(3/2)}/Cd$  9.56 V.planata 298.4 V.discesa 30.07 **Effic. 9.88**  $C1$  Ala .92 Cl PdQ .0976 NR.PdQ 16719 NR.Ala 26854 SALITA: Trim elica: vert.-2.5 orizz. 1 Int.En. dpa TrA Trq Fi TETA Cla Clq  $T<sub>S</sub>$ Hs Tv ALFA Ete S. U 98 459  $0$  26 0.0 0.00 2.500 -4.1 80.1 0.11-0.01 4.3 19.5 69.3 26 0.72 7.1 28.1 35 0.75 44 552 26 40  $0.0$  0.00 2.706 -3.0 16.5 0.27-0.03 4.5  $76$ 0.0 0.00 0.735 2.0 17.4 0.73 0.04 26.6 25.2 110.3 29 0.74 33 317 40 13.6 77.0 31 0.75 76 100  $0.0 0.00 - 0.247 4.3 8.4 0.91 0.06 31.9$ 20 291 65.4 284.7 TOTALE 67.3 0.738 392 N° Reynolds medi Elica 4281 21608 15503 Tvc atg Clacx xmx Int/Caso Trqg Trcal Raggio yaw cad Cld Giri Hsc  $1.\overline{83} - 1.00 \overline{0.0}$  $0.0 - 5.04 - 0.16$  0.0 19.5 69.1  $0.00$  $0.21 0.00$  $1/1$  d  $6.9$  27.5  $0.370.45$  $0.5$  $7.4$  $0.39$  $2/5$  $-0.00$  $0.00$  $-3.0$  $3.00 0.09$  $0.00$  8.4  $3.00 0.11$  $0.83$  0.31  $1.5$ 25.0 109.8  $3/5$  $0.11$  $0.00$  $-3.5$  $-0.00$  0.00 17.2  $-0.8$  3.00 0.07 0.9 13.6 77.1 0.05 1.00 0.16  $4/5$ Cl Ala di Stallo =  $1.25$  $(abs)$  TOT.  $2.9$ 65.0 283.6 (4'44'') xd 0.52

 $Fig. 3.4.1$ 

############ CLIMB80 29/08/2008 (A. 24/02/09) # 18:53:16 # 02-25-2009 ########## MOD.: MDD5: OT Callegari 4W50 Elica scatto libero 16/11/04 A.10/12/08 M3 ELL8 PRO282 PRO194 PRO241 PRO301 PRO301 PRO301 PRO83 PROVA PROGRAMMA MATASSA: M3: Ricavato direttamente da MATA2 H=1606 Peso 106 Densità .95 Giri/Giri rott. .65 Lunghezza 105 Rend. di scarica.8 ELICA: ELL8: Elica 41 OT Callegari 3W50 B\*6.4\*50\*75 pale 2 CSI Corda fi+df Passo cc15 1.00 Mom. In. 1014 Raggio 25  $.15$  $3.50$ 72.45 74.5 cc95 1.00 ALFAx .3964472 Rlc 0  $.35$   $5.40$ 53.76 75.0 cp15 1.00 etamx .7809471 Arc 0  $.55$  6.40 41.08 75.3 cp95 1.00 cdrer 7.081295E-03 Dfi 0  $.75$  5.90 32.65 75.5  $VCD$  0  $Sec<sub>0</sub>$  $.95$  3.70 26.84 75.5 cfpe .75 Profili pala: PRO282:CE25000: Hub elica elastico s=25% Re=13 N=5 8/07/05 PRO194:CE6050 Re=40000 Ncr=5 21/12/02 PRO241:CE6050 Re=37000 Ncr=5 31/12/03 Dist. elica-bar. 37.9 BODY: Peso tot. 229 Alt. baric. 1 Interf. Body/: Pale 1 Sup. orizz. 1.25 Cx 0.03764 ALA: Profilo: Coeff. fedeltà profilo 1.00 Reynolds nom. 0<br>PRO301:NAC6409A Ala 4W50 Re=40 N=7.5 22/03/07 Interf. Body/: Pale 1 Alt. Cx 0 Corde: centr.  $12.5$  interm.  $11.4$ estr. 10.3 media pr. 11.4 Svergolature: interm. 0 estr. 0 Tronchi: inter. 29.5 die1 5.12 ester. 29.5 die3 10.24 Apertura proiettata 116.2092 Superficie proiettata 1324.784 Allungamento p. 10.19379 Rapp. rastr. p. .824 Centraggio planata (rif. corda m.) .75 Altezza attacco Ala  $5.4$ Distanza orizz. fuoco-baricentro 5.7 Altezza fuoco 10.35532 PIANO DI QUOTA: Coeff. fedeltà profilo 1.00 PRO83:P33280A PdQ 4W50 Callegari Re=28 N=7.5 10/01/06 Superficie 442.16 Apertura 55.6 Allungamento 6.991496 Distanza orizz. baricentro-fuoco 45.5<br>DERIVA: Superf. 135 Altezza 17 (Profilo: Coeff. fedeltà .8 Altezza fuoco 1 Corda rad. 10 Dist. fuochi 1 Coeff. transizione lam/tur.4 Planata destra: Raggio 29.1 Cal.: Ala (sin-des) 0 Deriva 1.794742 Margine statico stallo .2100179 Cl.deriva 0.1116 Elica scatto lib.: Var. mom. statico 0 Cd elica planata 0.03941 Defl. PdQ 2.915 Inc. Ala 3 Inc. PdQ .2 Assetto 5.312  $Cl^{(3/2)}/\bar{C}d$  5.59 V.planata 523.4 V.discesa 92.48 **Effic. 5.59** Cl Ala .908 Cl PdQ .2863 NR.Ala 39779 NR.PdQ 27749 SALITA: Trim elica: vert.-1.2 orizz. 1.6 Int.En. dpa TrA Trq Fi TETA Cla Clq TV ALFA Ete S Ts Hs  $\mathbf u$  $7.2$  22.6 1.00 0.22 18.9  $0$  25 0.0 0.00-0.710 32.0 53.6 29 0.72 119 440 25 50 0.0 0.00-0.680 6.8 18.2 0.99 0.23 21.6 31.0 55.1 32 0.75 104 457 50 75 56.3 34 0.76 89 472  $0.0 0.00 - 0.650 6.5 14.2 0.97 0.23 25.0 29.0$ 75 100  $0.0$  0.00-0.650 6.0 4.7 0.95 0.23 40.9 16.8 59.1 40 0.78 52 500 TOTALE 106.5 108.8 224.1 0.753 468 N° Reynolds medi Elica 11965 38516 34839 Int/Caso Trqg Trcal Raggio yaw cad Cld Giri Hsc Tvc atg Clacx xmx  $1.79 - 0.02$  1.0 32.2  $1/5$  $-0.00$  $0.00$  12.7  $0.8$  $53.8$  $0.13$ 1.07 0.45  $1.79 - 0.01$   $1.0$   $31.2$ <br> $1.79 - 0.00$   $1.1$   $29.2$  $2/5$  $0.00$  $0.0014.8$  $0.7$ 55.4  $0.13$ 1.05 0.45 1.79 0.00 1.1 29.2 56.6 0.13 1.04 0.31<br>1.79 0.03 1.5 17.2 59.5 0.12 1.01 0.31<br>(abs) TOT. 4.5 109.8 225.2 (3'45'') xd 0.50  $3/5$  $0.00 16.8$  $0.5$  $0.00$  $1.79$  $4/5$  $0.00$   $0.00$   $22.0$  $0.2$ Cl Ala di Stallo =  $1.25$ 

 $\frac{\text{Lig. 3.5.1}}{-63}$ 

# 4-CONCLUStONI

## -4.1-ANALISI CRITICA DEI RISULTATI RAGGIUNT!

-Matassa: L'impostazione teorica è soddisfacente ed abbastanza confermata dall'esperienza. Tuttavia una rivisitazione a distanza di parecchi anni sarebbe auspicabile. I dati sperimentali aggiornati non sono sempre disponibili principalmente a causa della variabilità delle caratteristiche della gomma e della difficoltà di sperimentazione.

-Elica: Anche in questo caso I'impostazione teorica è soddisfacente anche se molto complicata dai calcoli di precessione aerodinamica. I problemi nascono quando si tratta di definire i dati aerodinamici dei profili. La soluzione adottata (Ncr=5) non ha un solido fondamento concettuale.

-Fusoliera: lmpostazione teorica impossibile e dati sperimentali carenti. Merita più credito la buona volontà che il risultato ottenuto. Fortunatamente i moderni modelli hanno fusoliere di piccolissima sezione maestra.

-Ala: Ho adottato il metodo tradizionale di calcolo mediante sviluppo di coseni della distribuzione della portanza [1], sia perchè lo considero superiore per le nostre applicazioni rispetto a metodi più recenti, sia perchè non richiede mezzi di calcolo di prestazioni troppo elevate. Un miglioramento dell'approssimazione di calcolo potrebbe essere ottenuto sia rimuovendo le condizioni di simmetria imposte, sia eseguendo il calcolo a numeri di Reynolds variabili per tener conto delle velocità di salita diverse da quelle di planata. Un ulteriore passo avanti dovrebbe riguardare I'approfondimento del calcolo degli effetti sull'Ala delle velocità angolari di imbardata e di rollio, dell'angolo di scalettamento delle semiali e dell'angolo di imbardata. Questi effetti sono attualmente calcolati in prima approssimazione mediante linearizzazione delle variazioni locali dei coefficienti di portanza e resistenza.

-Piano di Quota: Vale quanto detto per I'Ala, e tuttavia I'approssimazione attuale è da considerarsi più che sufficiente.

-Deriva: A causa del basso allungamento I'approssimazione di calcolo malgrado gli sforzi fatti è probabilmente migliorabile. Per fortuna eventuali errori si avvertono più sulla definizione dei calettamenti che sulle prestazioni del modello.

-lnterferenze di attrito: lmpossibile una valutazione sistematica. Per fortuna gli effetti sulle prestazioni dovrebbero essere di poca importanza in un modello moderno.

-Interferenze di induzione: Il calcolo è stato impostato con cura, ma soffre dell'ipotesi semplificativa che assume come velocità indotte locali i valori medi forniti dalla circolazione. E' improbabile che si possa fare di meglio con i comuni mezzi di calcolo.

-Tipologie di salita: Sono stati sviluppati soltanto tre Casi, che sono sufficienti per una simulazione intesa alla valutazione delle prestazioni, ma non coprono tutte le modalità di salita. E' possibile implementare altri casi a costo di qualche complicazione.

## -4.2-VALIDITA' DELLA METODOLOGIA D1 CALCOLO

Malgrado le incertezze esposte al punto precedente i risultati ottenuti in un gran numero di casi analizzati appaiono interessanti almeno sotto due diversi aspetti: -Confronto con I'esperienza diretta sul campo, allo scopo sia di interpretare

correttamente i risultati, sia di migliorare la validità della metodologia. -Analisi preventiva di soluzioni di progetto relative al dimensionamento del modello, alla scelta dei profili, alla stabiltà, a soluzioni innovative etc.

## -4.3-PROSPETTIVE FUTURE

Il programma attuale CLIMB80.BAS non è realizzato in una configurazione che ne consenta la distribuzione. Di questo mi scuso e faccio ammenda dichiarando la mia assoluta disponibiltà ad eseguire simulazioni per chi abbia voglia di farne. Ugualmente sono a disposizione di chi volesse portare avanti e migliorare la metodologia di calcolo con maggior competenza della mia. Sarò ben lieto di fornire tutti i risultati del mio lavoro, teoria, listati e quant'altro possa servire. Un passo avanti notevole dovrebbe essere fatto trasferendo il programma su software di base più avanzati rispetto all'obsoleto QUICKBASIC da me usato, e che mostra la corda nella configurazione attuale costituita da oltre 5000'statements'. Software come FORTRAN, MATLAB o VISUAL BASIC sono certamente preferibili.

# **BIBLIOGRAFIA**

- [1] Ira H. Abbott and Albert E. von Doenhoff: Theory of Wing Sections Dover Publications, Inc. New York
- [2] Colombo Manuale dell'lngegnere: Aerodinamica Applicata Vol. Primo 83' Edizione Hoepli
- [3] Bruno Finzi: Lezioni di Aerodinamica 1960 Libreria Editrice Tecnica Tamburini Milano
- [4] A. F. Houlberg: Streamline versus Slabside The Aeronautical Digest 1944 Model Publication LTD. Mitcham, Surrey, England
- [5] E. Larrabee: Pratical Design of Minimum Induced Loss Propellers S.A.E. Paper 790585 1980
- [6] F. Surace: Calcolo dell'Elica di un Aeromodello ad Elastico Volo Libero Cnvegno 1994
- [7] F. Surace: Analisi Teorica del Comportamento di una Matassa Elastica Terzo Convegno di Tecnica Aeromodellistica 1997
- 18] F Surace: Considerazioni su Due Problemi Relativi alla Valutazione Numerica delle Prestazioni Aerodinamiche dei Profili a Basso Numero di Reynolds Settimo Convegno di Tecnica Aeromodellistica 2OO7
- [9] E. Vasques: Stabilità Longitudinale in Planata îerzo Convegno di Tecnica Aeromodellistica 1997
- [10] J. Katz and A. Plotkin: Low-Speed Aerodynamics McGraw-Hill, Inc.
- [11] T. Theodorsen: Theory of Propellers McGraw-Hill, Inc.